2023

NAPOLEON IT

# От Jupyter Notebook  $\longrightarrow$  K MLOps pipeline

в связке с ClearML для проекта видео аналитики Антифрод

### О себе

### Team Lead CV (Napoleon IT Проекты видеоаналитики

Middle ML Engineer (EPAM SYSTEMS ETL/BIG Data проект для Coca-Cola

Трижды победитель всероссийских хакатонов hacks.ai Самара, Екатеринбург, Санкт-Петербург

Технический эксперт всероссийских хакатонов hacks.ai

### Наша повестка

- Как велась разработка до
- Проект Антифрод
- Почему мы пошли в MLOps

Введение MLOps pipeline Заключение  $01$  02 03

- Что это ‣
- Что мы пробовали ‣
- К чему мы пришли
- ClearML overview ‣
- Как работает наш пайп

- Преимущества и неудобства ClearML
- Как теперь ведется разработка
- Заключение ‣

# Введение

- Почему мы пошли в MLOps
- Проект Антифрод
- Как велась разработка до

### ‣ Как велась разработка до

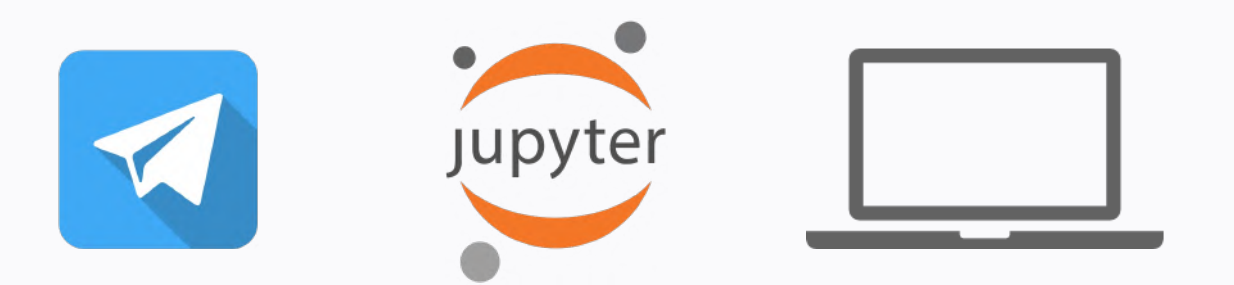

 $~10\%$   $~15\%$ артефактов лежат локально

 $~85\%$   $~85\%$ ручной однотипной работы для релиза

проекта удовлетворяет концепциям mlops

кода лежит локально

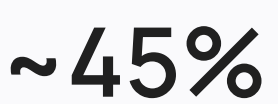

80 1 500 ₽ на 34%

краж в среднем на 1 маг/мес

средняя сумма кражи

рост краж на КСО в 2022 году

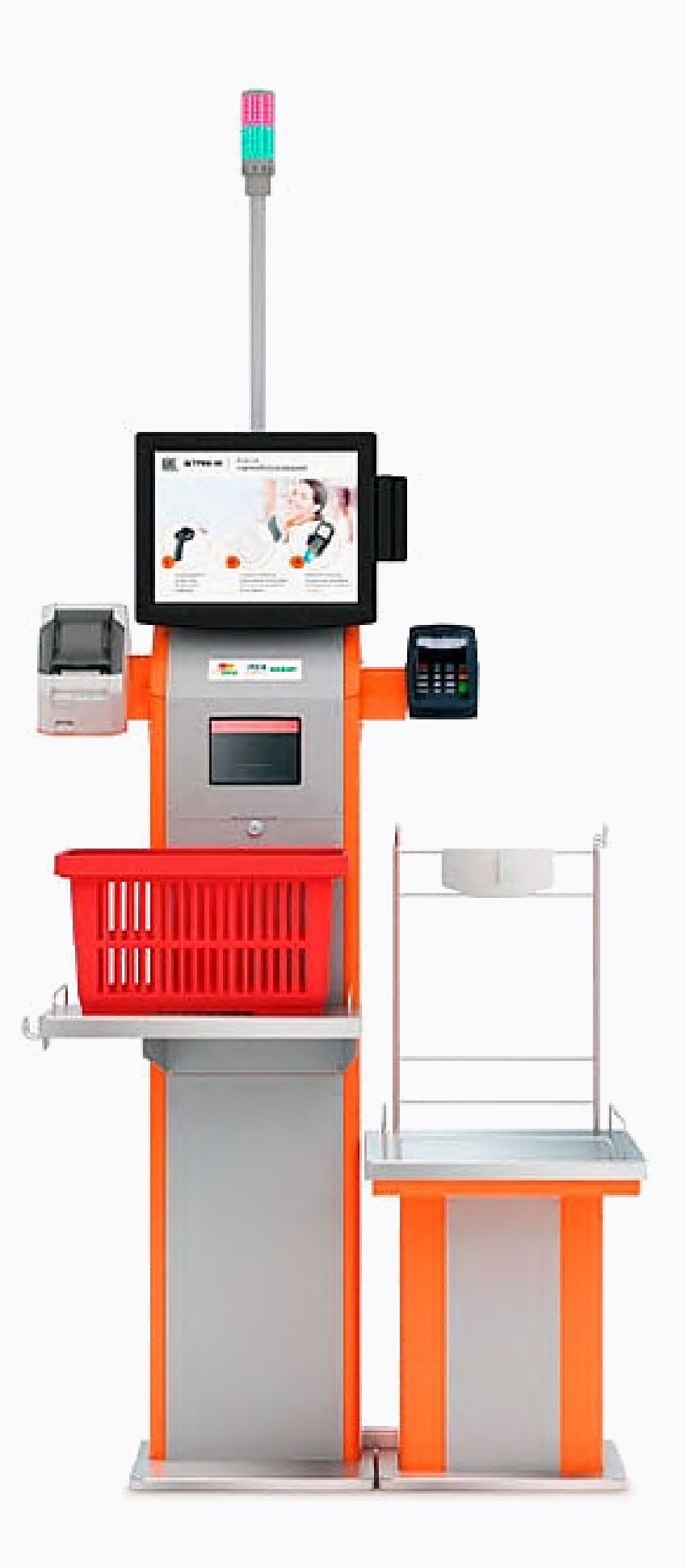

### • Проект Антифрод

В 2022 году в магазинах увеличилось число краж: чаще всего злоумышленников привлекали кондитерские изделия и колбаса. Зачастую товары уносят без оплаты вместе с корзинкой.

Тренд: хищения на кассах самообслуживания

### ‣ ПроектАнтифрод

Касса самообслуживания—зона, которая нуждается в максимальном контроле. Система CV способна защитить потенциальную точку возникновения фрода, предусматривая множество ситуаций.

#### 01

#### Перестикеровка товаров

Покупатель взвесил авокадо как чеснок, производит покупку в зоне СО

#### 02

#### Ошибочные действия

Покупатель увидел акцию "3 товара по цене 2" и пробил всего 2 товара на КСО

03

#### Вывоз тележки с товаром

Группа покупателей вывезла полную телегу товара через зону СО без оплаты покупки

#### 04

#### Отсутствие сканирования товара

Покупатель положил в корзину 5 SKU, при этом оплатил только 3 SKU, 2 оставшихся пронес мимо сканера КСО 05

#### Сговор с ассистентом КСО

Покупатель пришел в зону КСО с товаром, ассистент зоны КСО под видом помощи аннулировал чек и отпустил покупателя

#### NAPOLEON IT

06

#### Техническая ошибка

Система селфскан выдала ошибку и не смогла добавить товар в корзину. Покупатель не заметил эту ошибку

### • Проект Антифрод

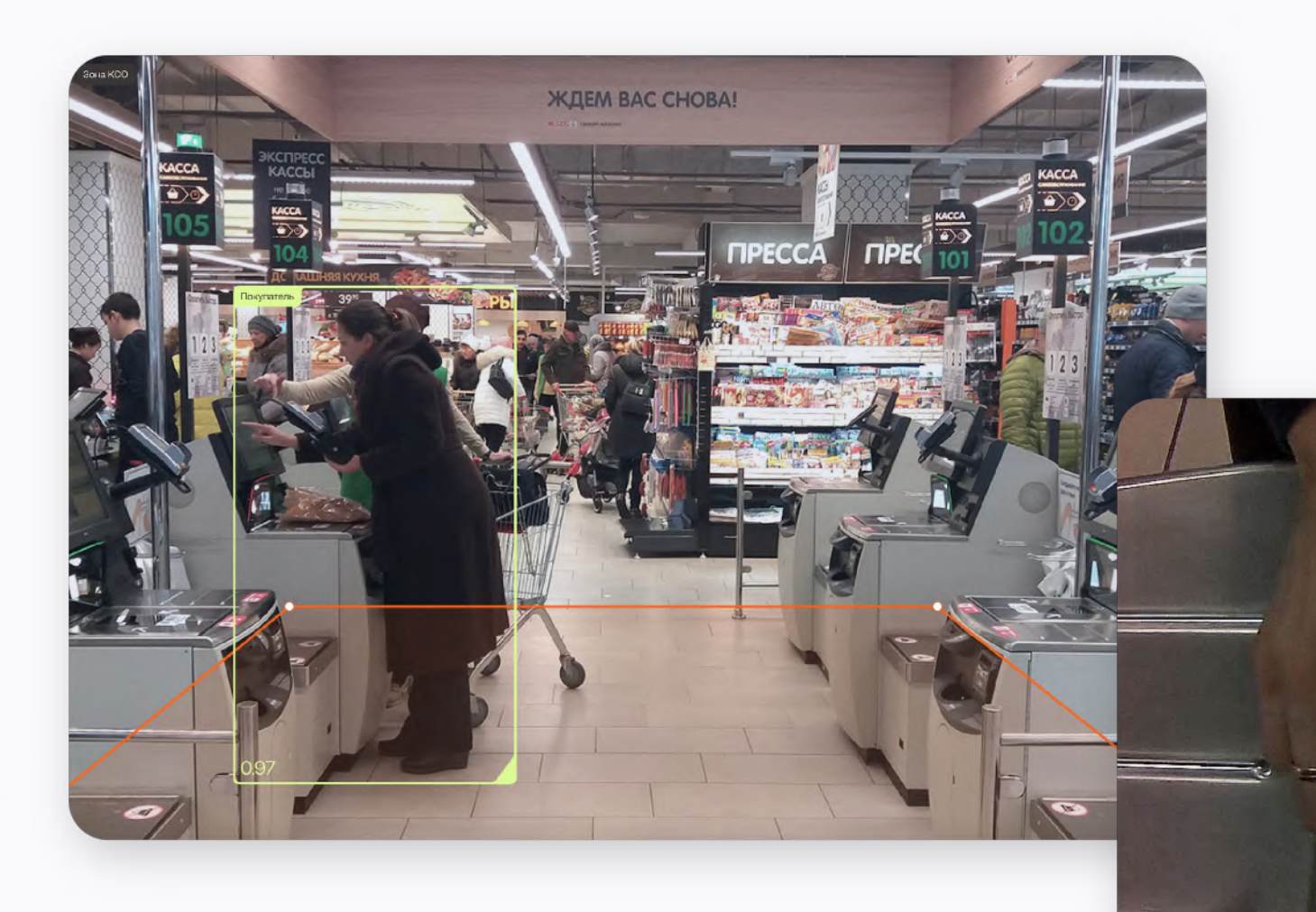

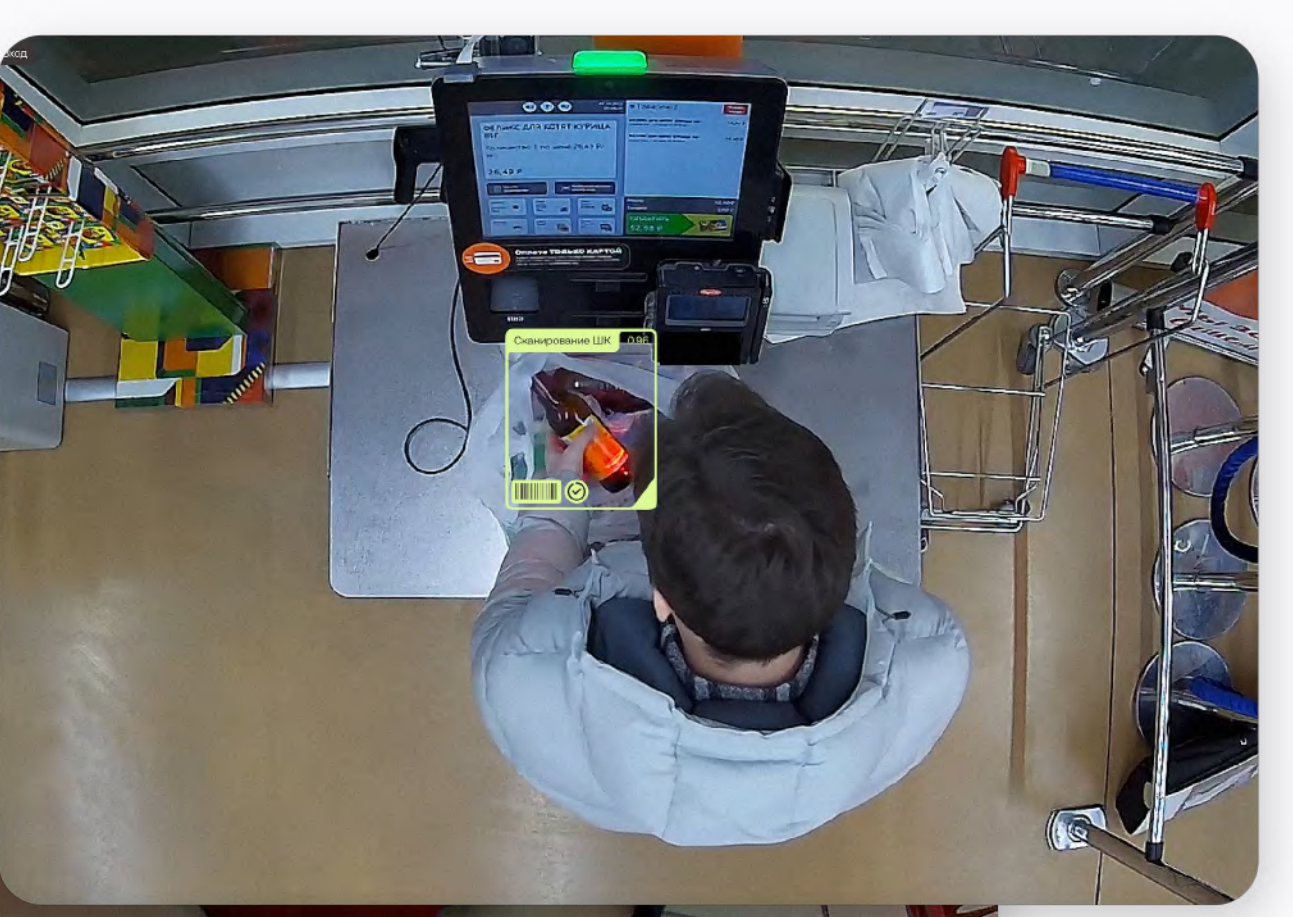

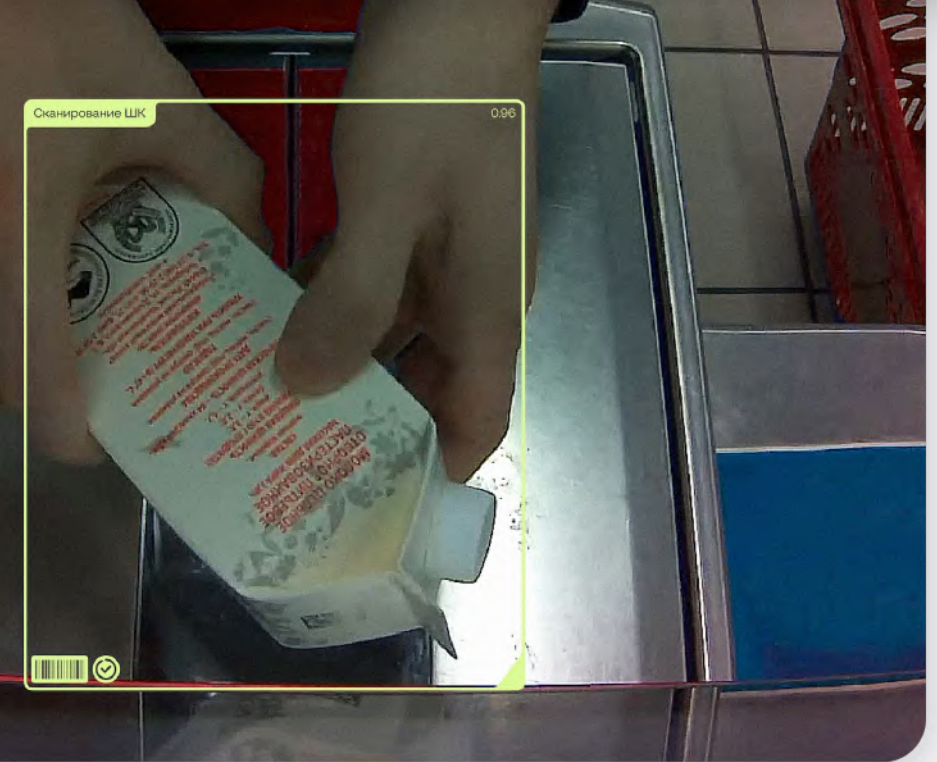

### ‣ Почему мы пошли в MLOps

Поддержка как минимум 4-ех моделей

Сроки на разработку Большое количество

# данных и экспериментов

 $01$  02 03

**MLOps pipeline** 

- · Что это
- Что мы пробовали
- К чему мы пришли  $\blacktriangleright$  .
- ClearML overview
- Как работает наш пайп

### MLOps - это набор процедур, которые направлены на автоматизацию и ускорение процесса разработки новых моделей.

Включает в себя:

• Что это

- процесс версионирования кода, данных, артефактов (модели, метрики, параметры)
- мониторинг
- возможность удаленного запуска задач

#### Основные принципы:

- 
- 
- 

#### • взаимодействие с вычислительными мощностями

• автоматизация (уменьшение ручного вмешательства в релизы)

• версионирование (код, артефакты - данные, модели, метрики, эксперименты)

### • Что это

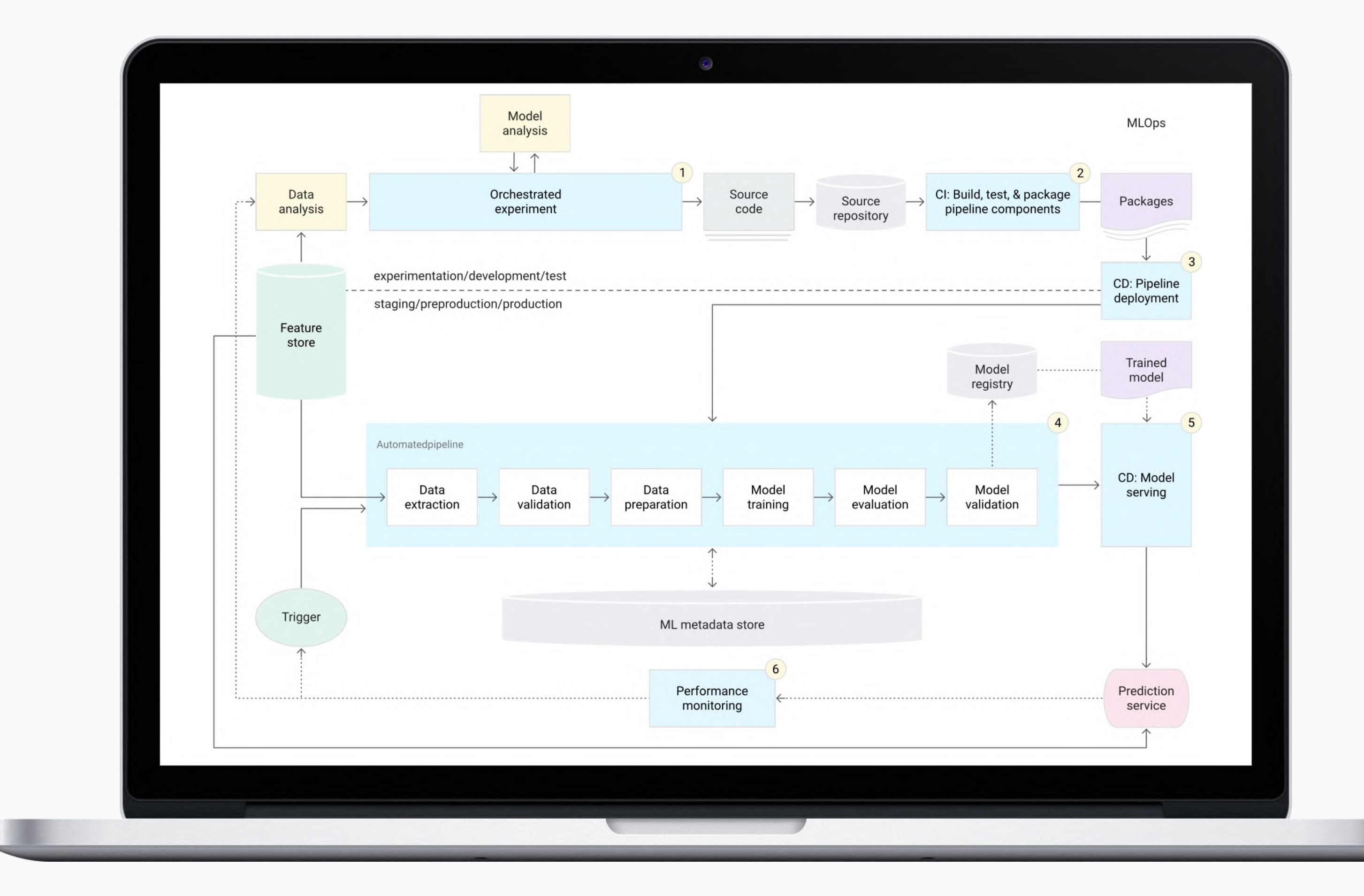

#### оркестратор

#### версионирование данных

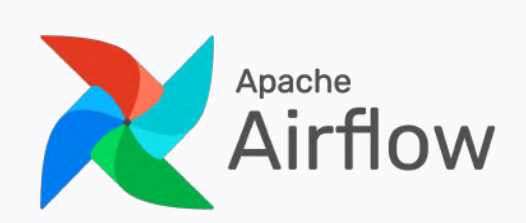

DVC

### • Что мы пробовали

#### хранение артефактов и экспериментов

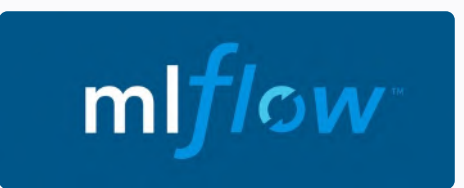

### ‣Что мы пробовали

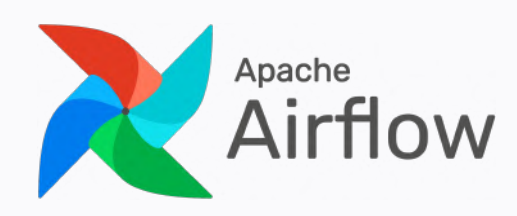

Apache Airflow — это решение с открытым исходным кодом. Это оркестратор, который позволяет наладить разработку, планирование и мониторинг сложных рабочих процессов. ‣ Написан на Python **• Работает как планировщик ETL/ELT-процессов** ‣ Есть хорошая админка

‣ Неограниченно расширяем

### • Что мы пробовали

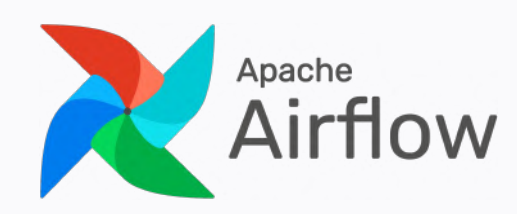

Но скрипт для подготовки датасета с помощью AirFlow занимает 459 строк...

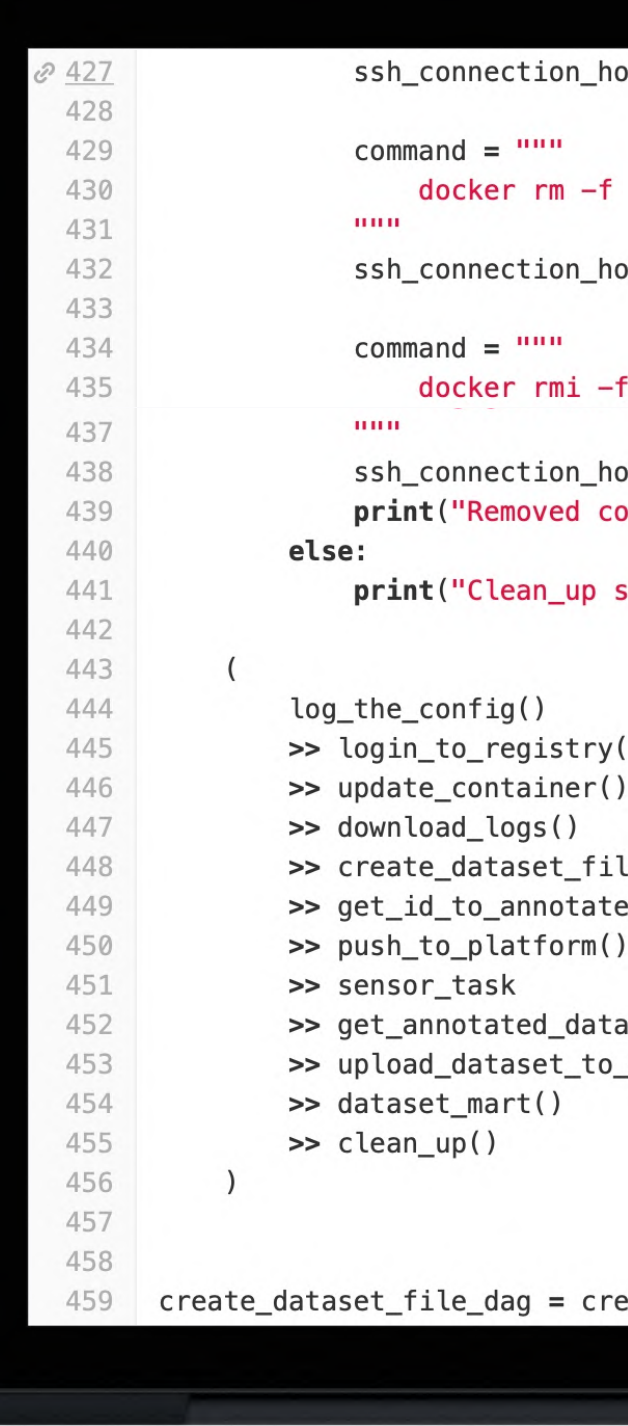

```
ook(dag_context, command)
```
ook(dag\_context, command)

#### $\Delta$

```
ook(dag_context, command)
intainers and image")
```
kipped")

```
\lambdales()\epsilon ( )
aset()
dvc()
```
eate\_bristol\_dataset()

#### оркестратор

#### версионирование данных

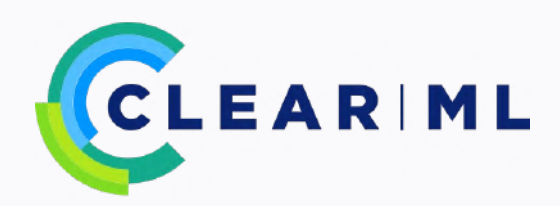

• К чему мы пришли

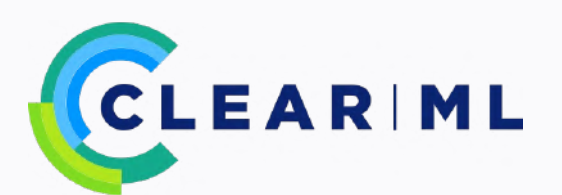

### хранение артефактов и экспериментов

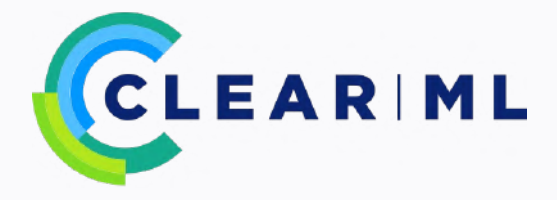

### ‣ ClearML overview

ClearML — инструмент с открытым исходным кодом для упрощения разработки и ведения экспериментов машинного обучения.

- ‣ Отслеживание и загрузка метрик и моделей с помощью нескольких строк кода
- ‣ Версионирование данных
- ‣ Возможность выстраивания пайпланов задач
- ‣ Удаленный запуск задач
- ‣ Воспроизведение экспериментов с помощью UI
- 

‣ Мониторинг моделей

### **ClearML overview**

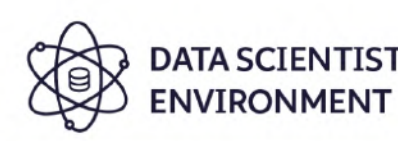

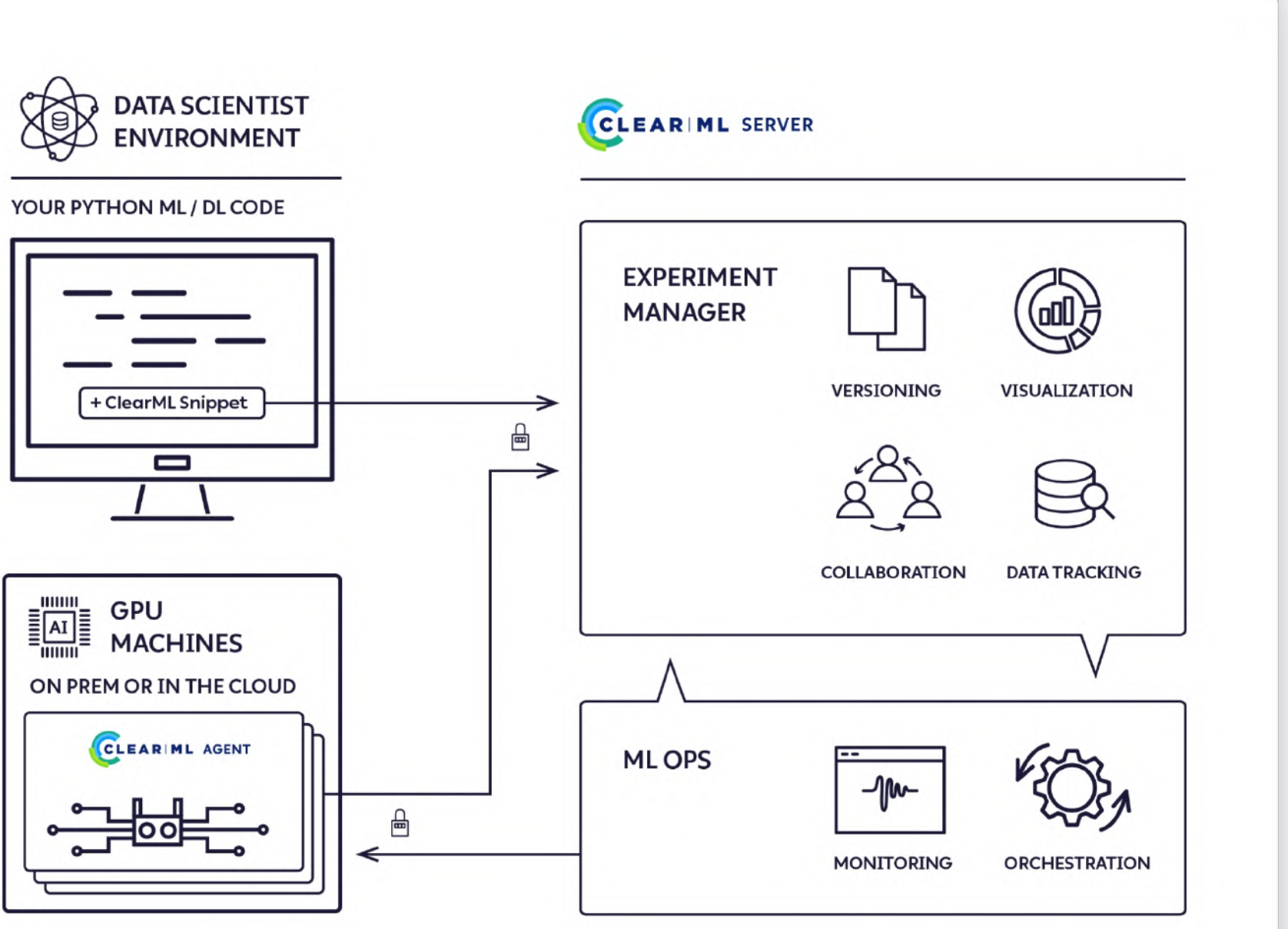

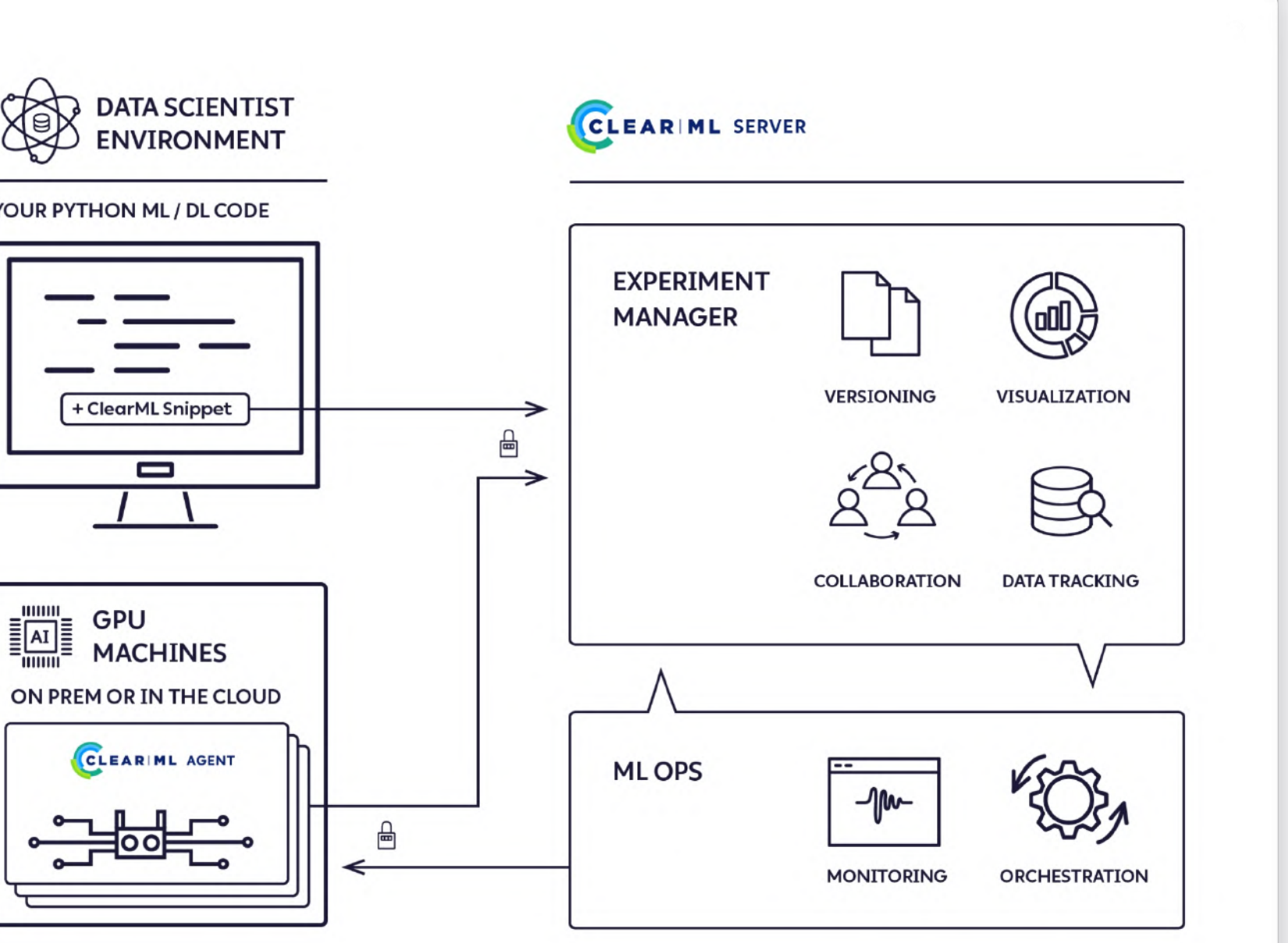

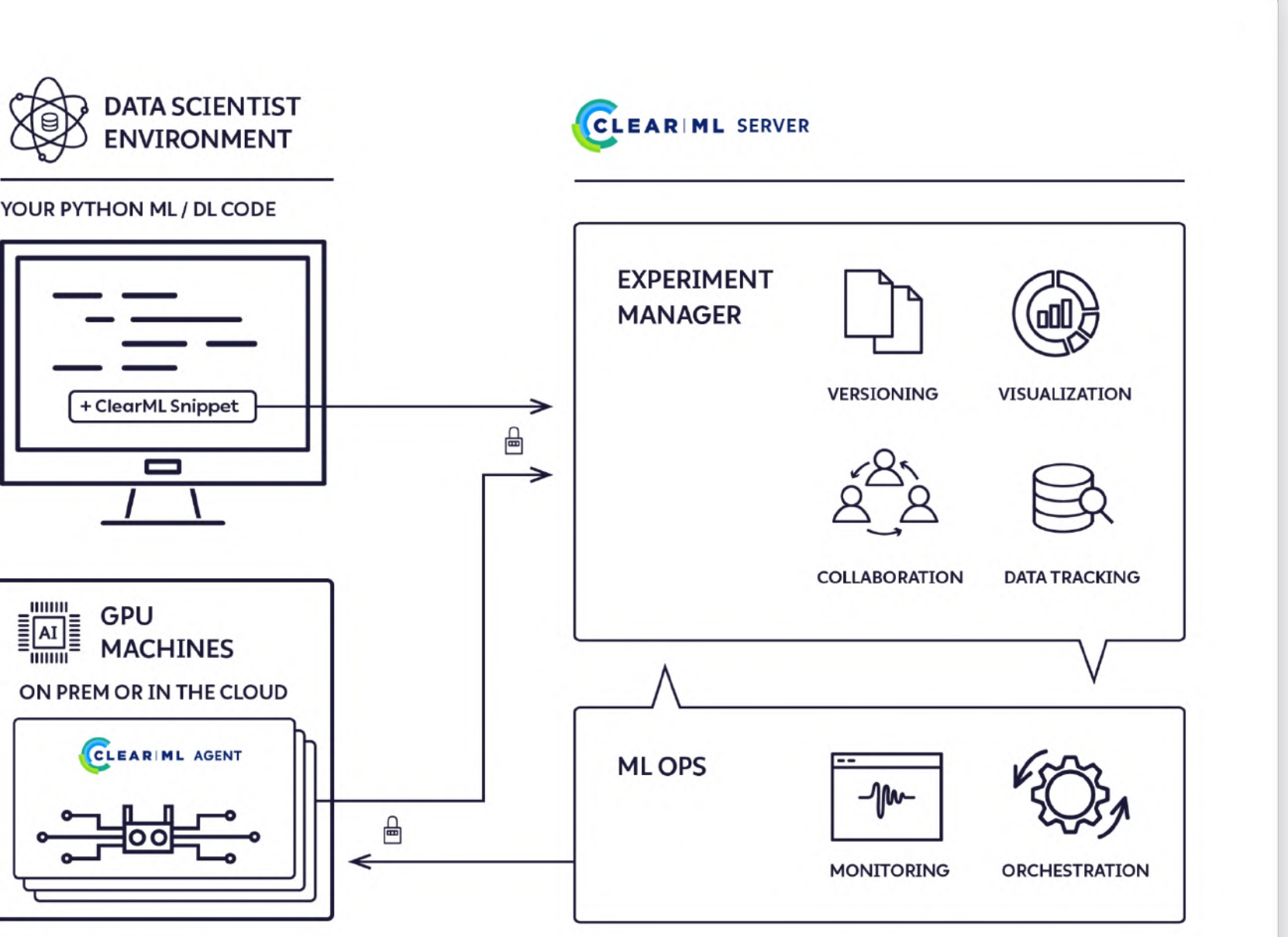

## ‣ ClearML.Snippet

Скрипт для создания датасета с помощью ClearML занимает 44 строки:

- Запуск на remote
- ‣ Создание датасета и его версии
- **Повторный запуск через UI**
- ‣ Автоматическое логирование

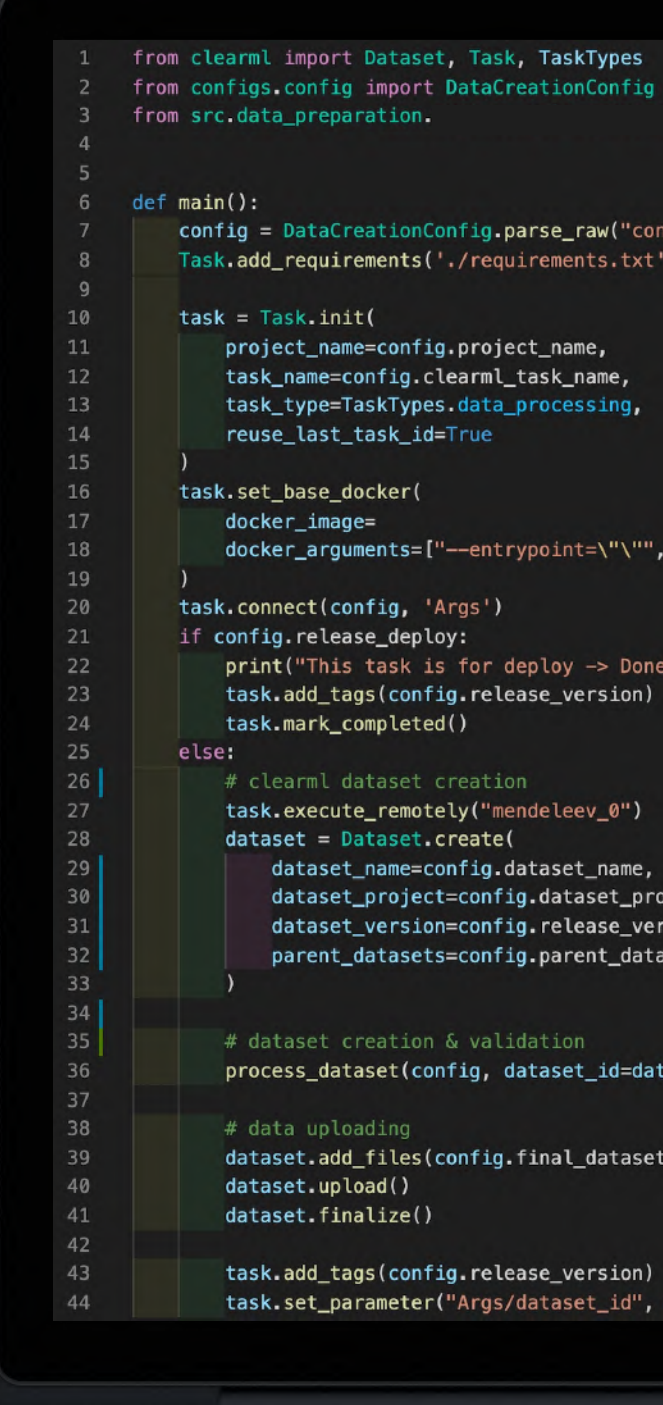

## import process\_dataset igs/data\_creation.yaml")  $--shm-size=16"$ ], ject, ion, sets\_id aset.id) \_path) dataset.id)

### · ClearML. Snippet

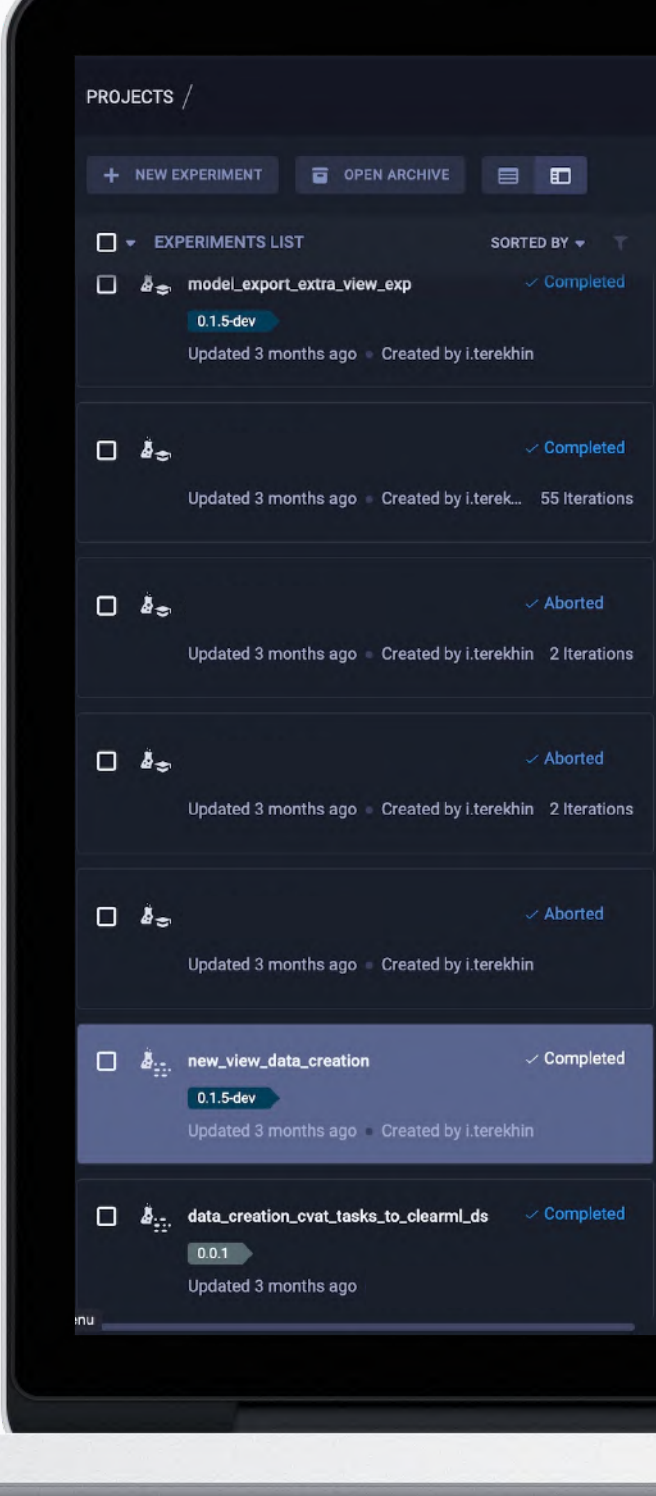

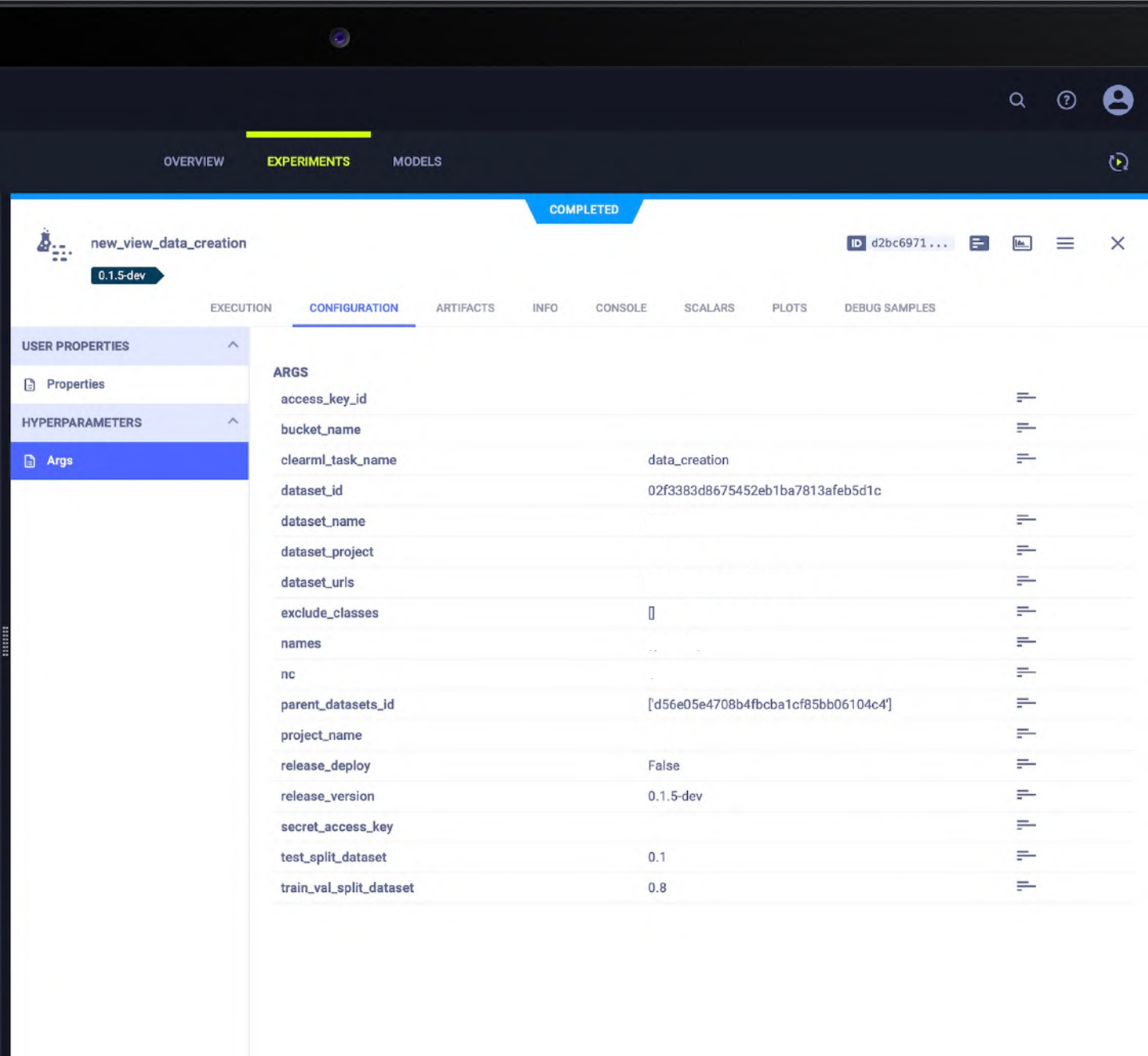

# ‣ ClearML.Snippet

Возможные действия с тасками:

- ‣ Просмотр информации (графики, логи и тд)
- Поместить в очередь на remote
- ‣ Перезапустить с таким же конфигом
- Сделать read-only
- ‣ Добавить тэг
- ‣ Клонировать
- ‣ Переместить

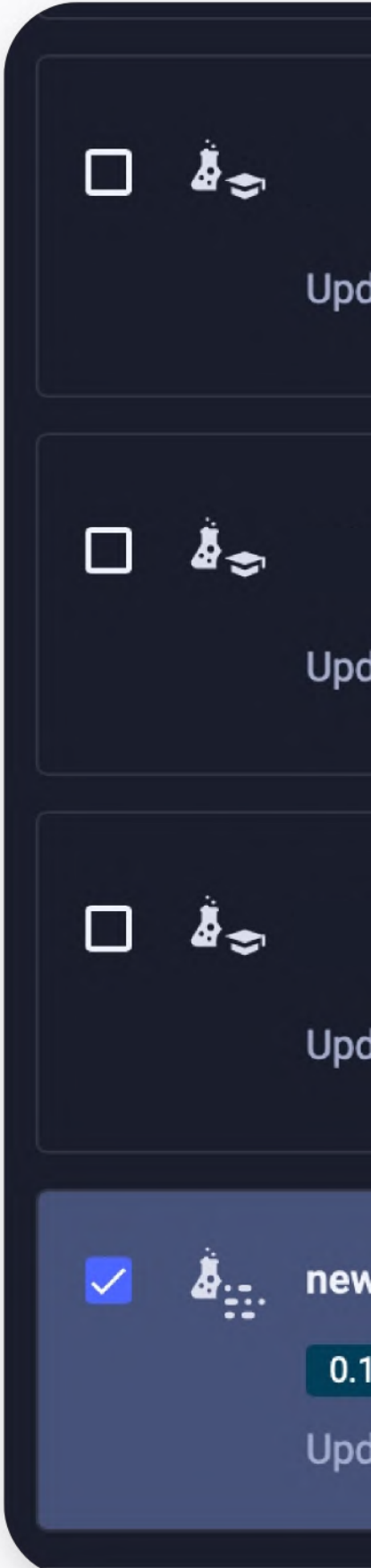

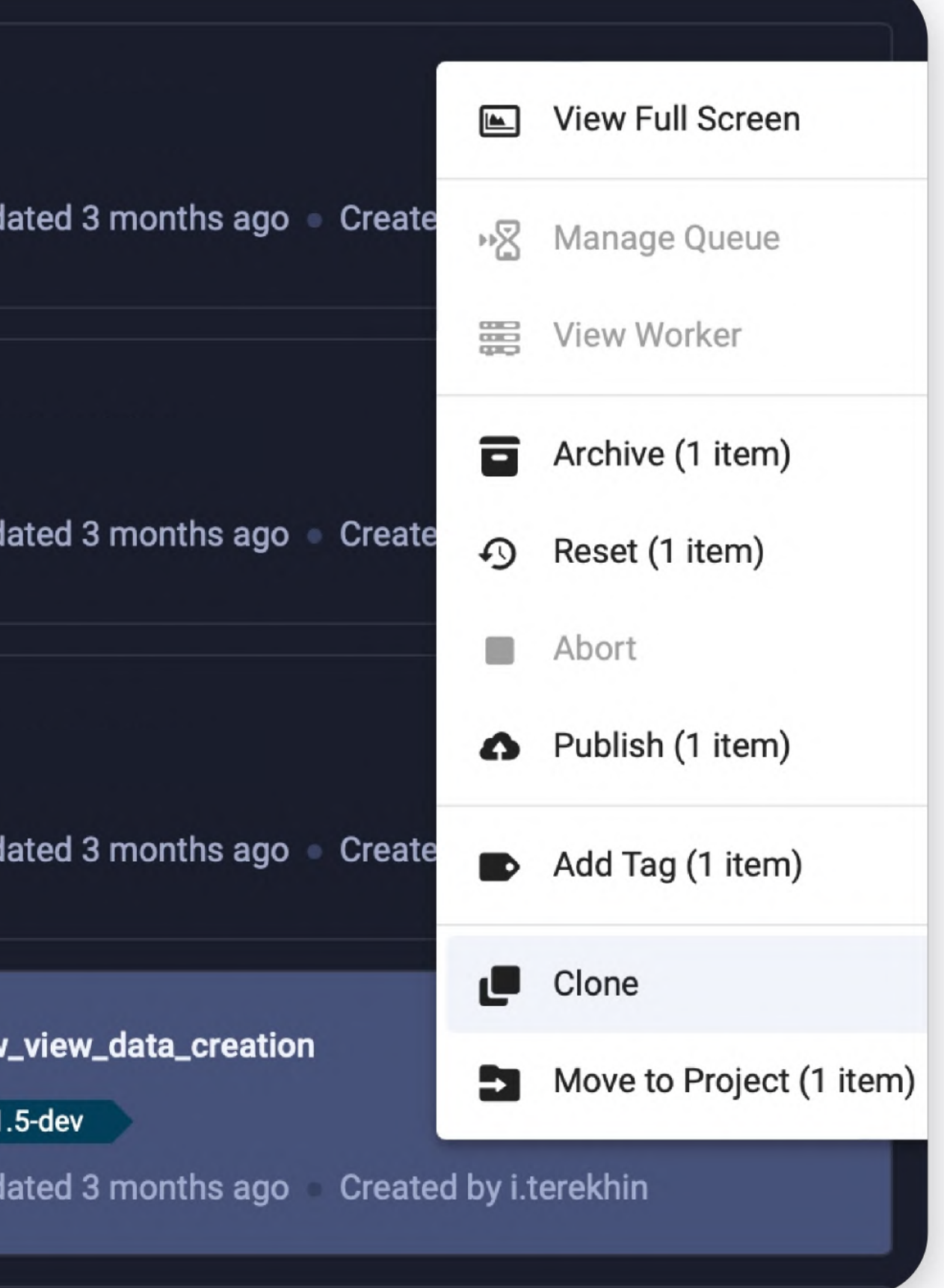

#### Внутри таски:

#### Execution

Конкретная ветка гитлаба и коммит, который запускается в таске, и изменения в скрипте по отношению к предыдущему

#### Configuration

Конфигурация таски

#### Artifacts

Все артефакты, которые появились в последствии выполнения таски

#### NAPOLEON IT

### Info

На каком агенте запускалось, какие у него характеристики (гпу, память и тд), кто запускал, во сколько и тд

### ‣ ClearML. Experiment Manager

### ‣ ClearML. Experiment Manager

‣ Возможность сравнения экспериментов

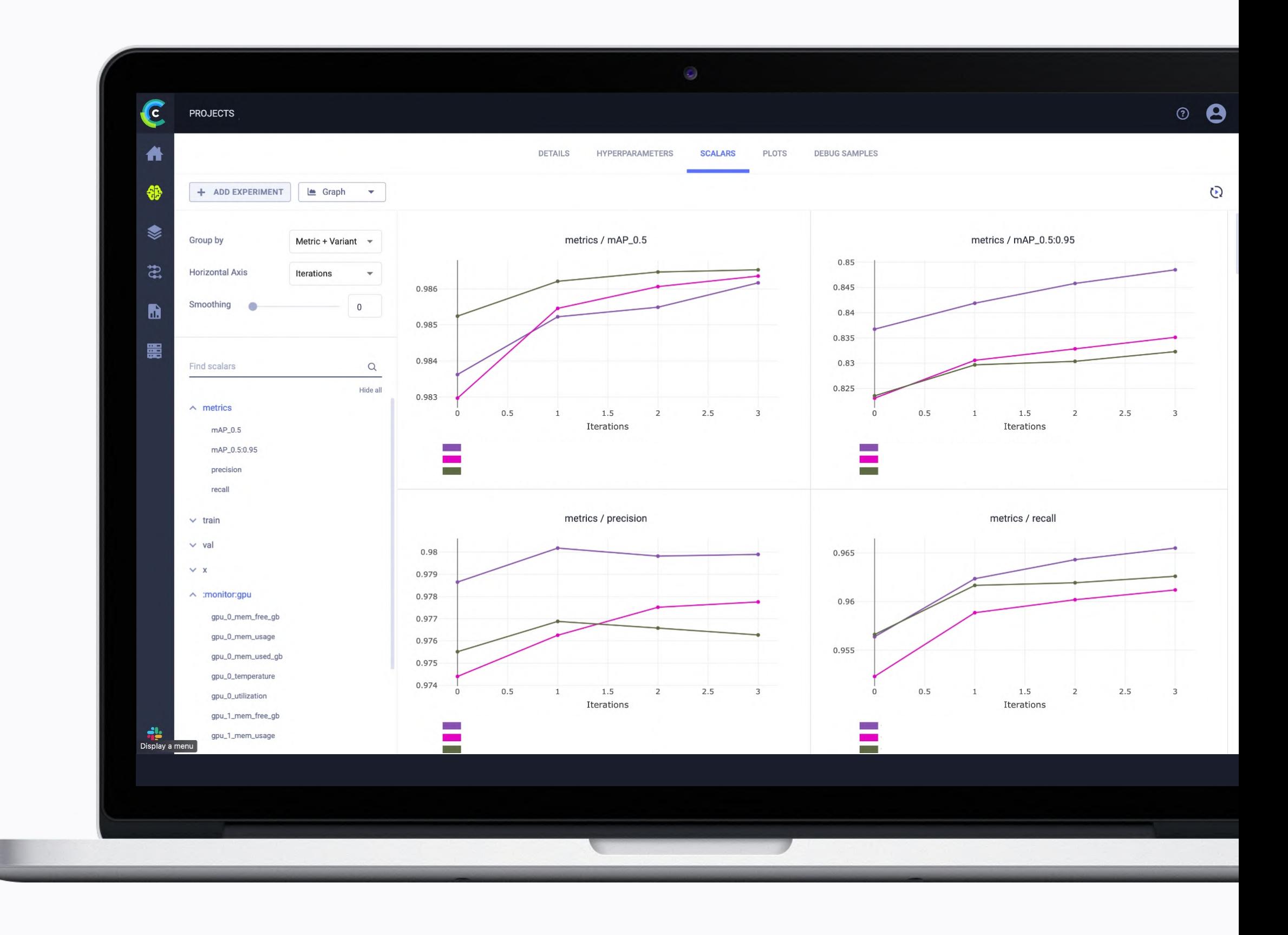

### ‣ ClearML.Datasets

- ‣ Версионирование данных
- ‣ Видит отличия одной версии от другой
- В UI есть возможность предпросмотра датасета
- ‣ Простая логика выгрузки

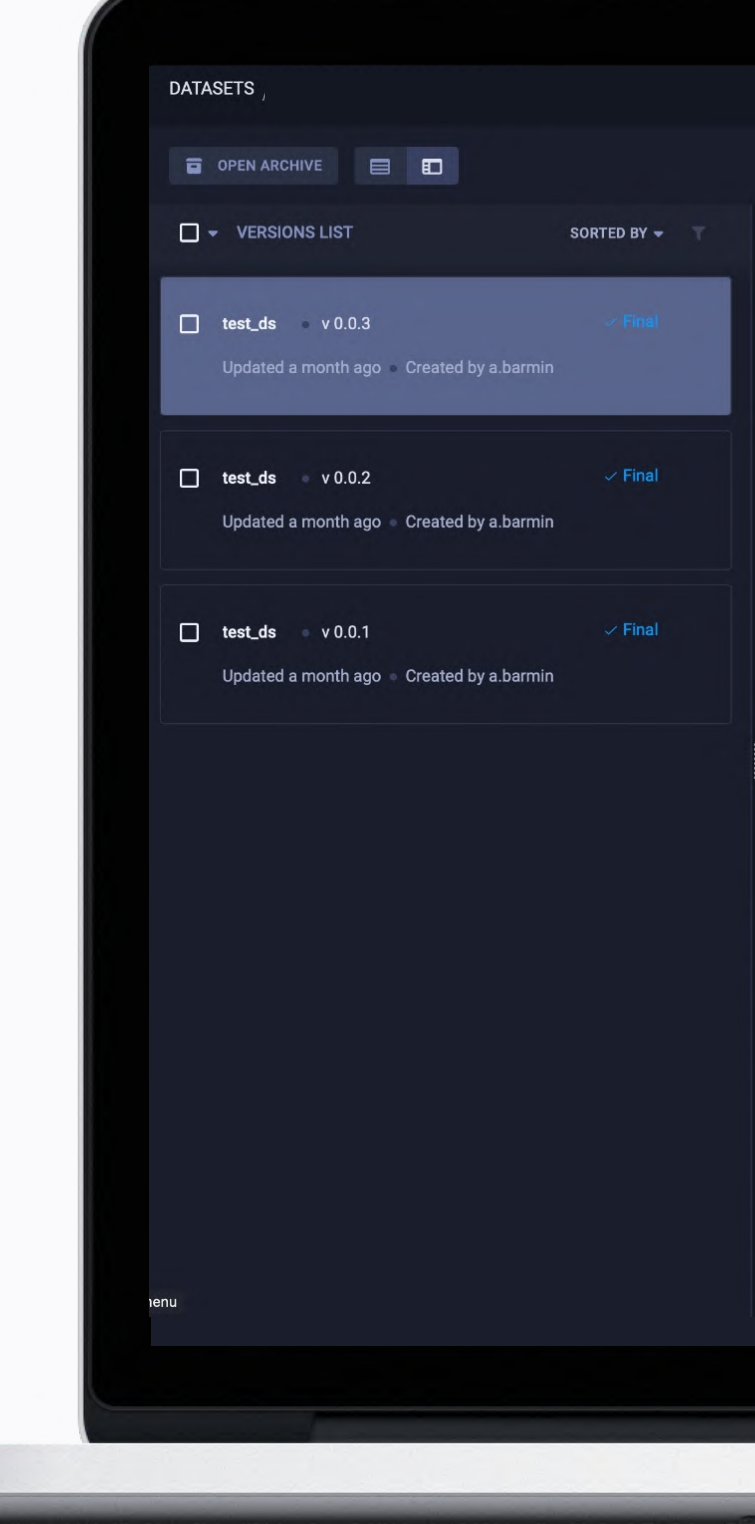

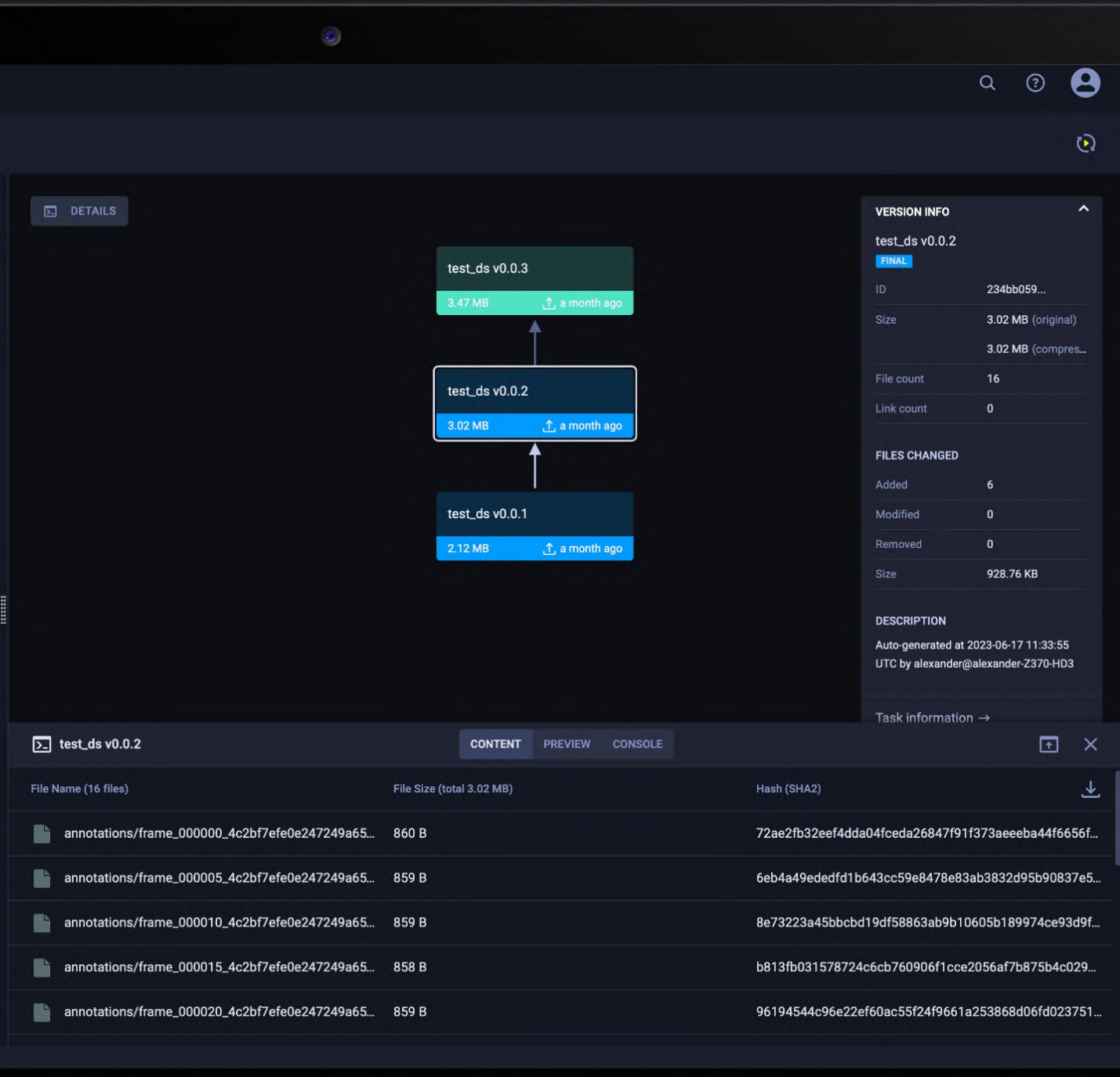

## ‣ ClearML. Pipelines

- ‣ Отслеживание прогресса выполнения
- ‣ Возможность добавления параллельных этапов
- ‣ Возможность повторного запуска через UI

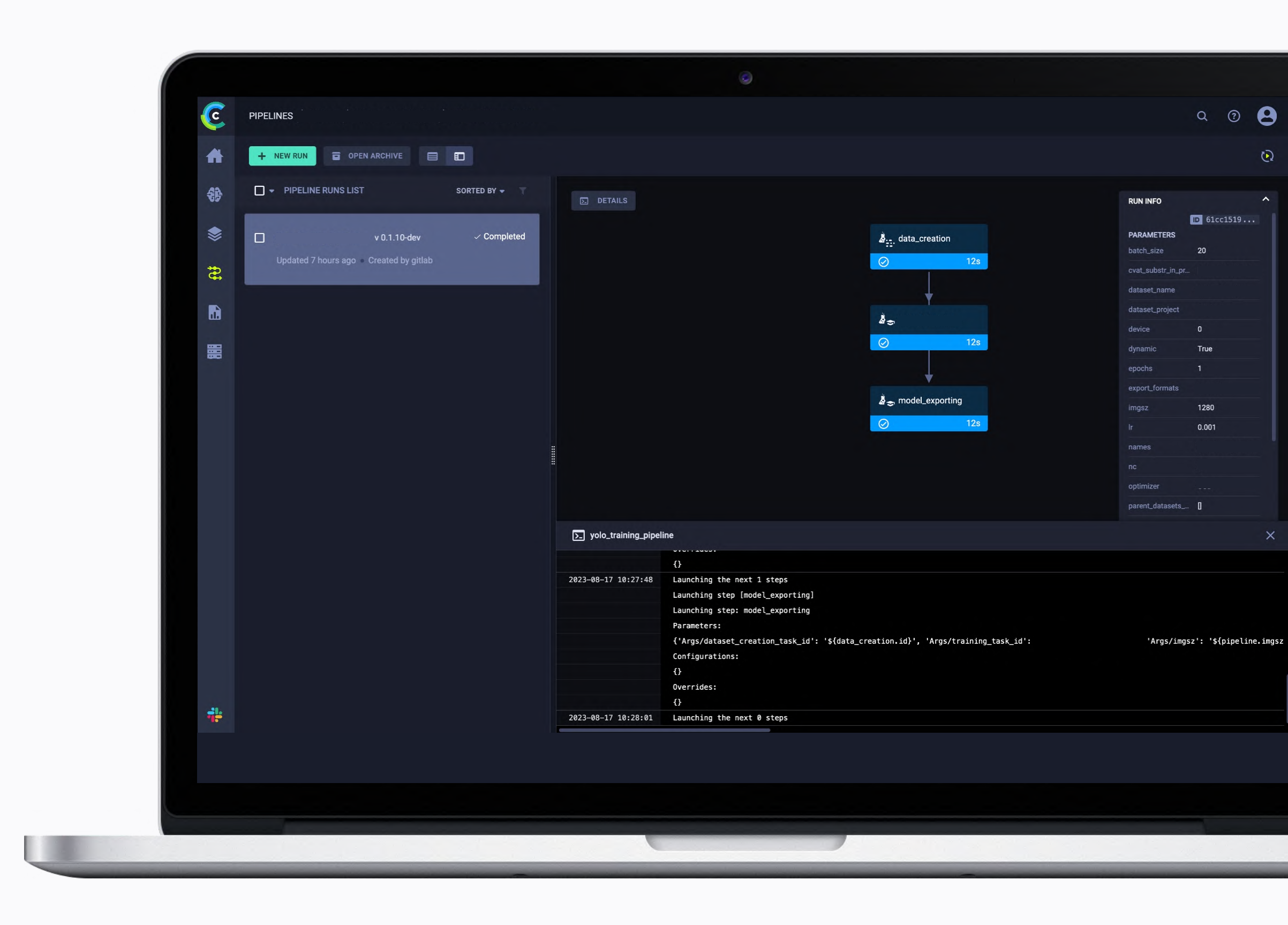

### • ClearML. Pipelines

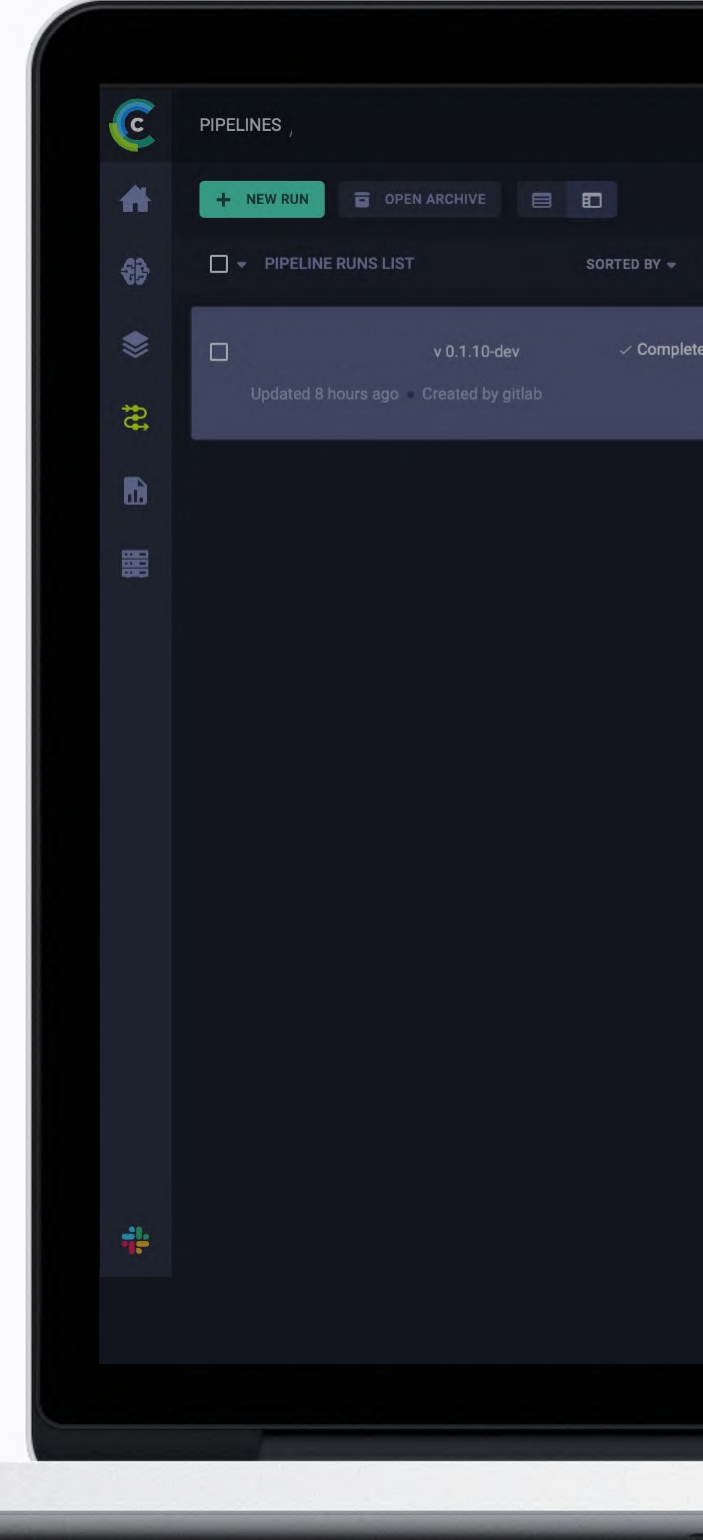

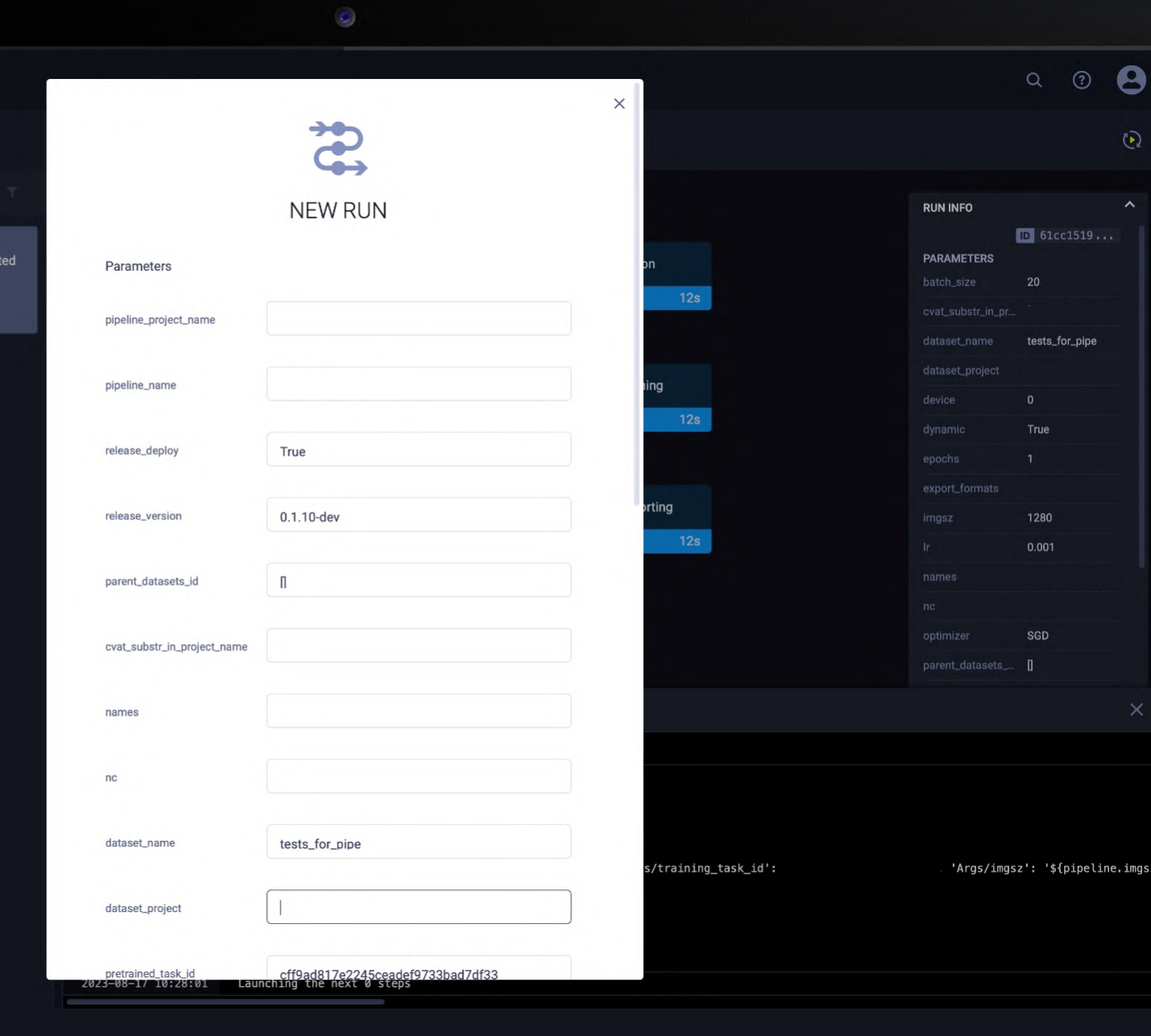

### ClearML. Agent

- Режимы pip/poetry/conda/docker
- **Dynamic gpu-s**  $\blacktriangleright$
- Взаимодействие через UI  $\blacktriangleright$
- Кэширование зависимостей  $\blacktriangleright$
- Мониторинг очередей и агентов  $\blacktriangleright$

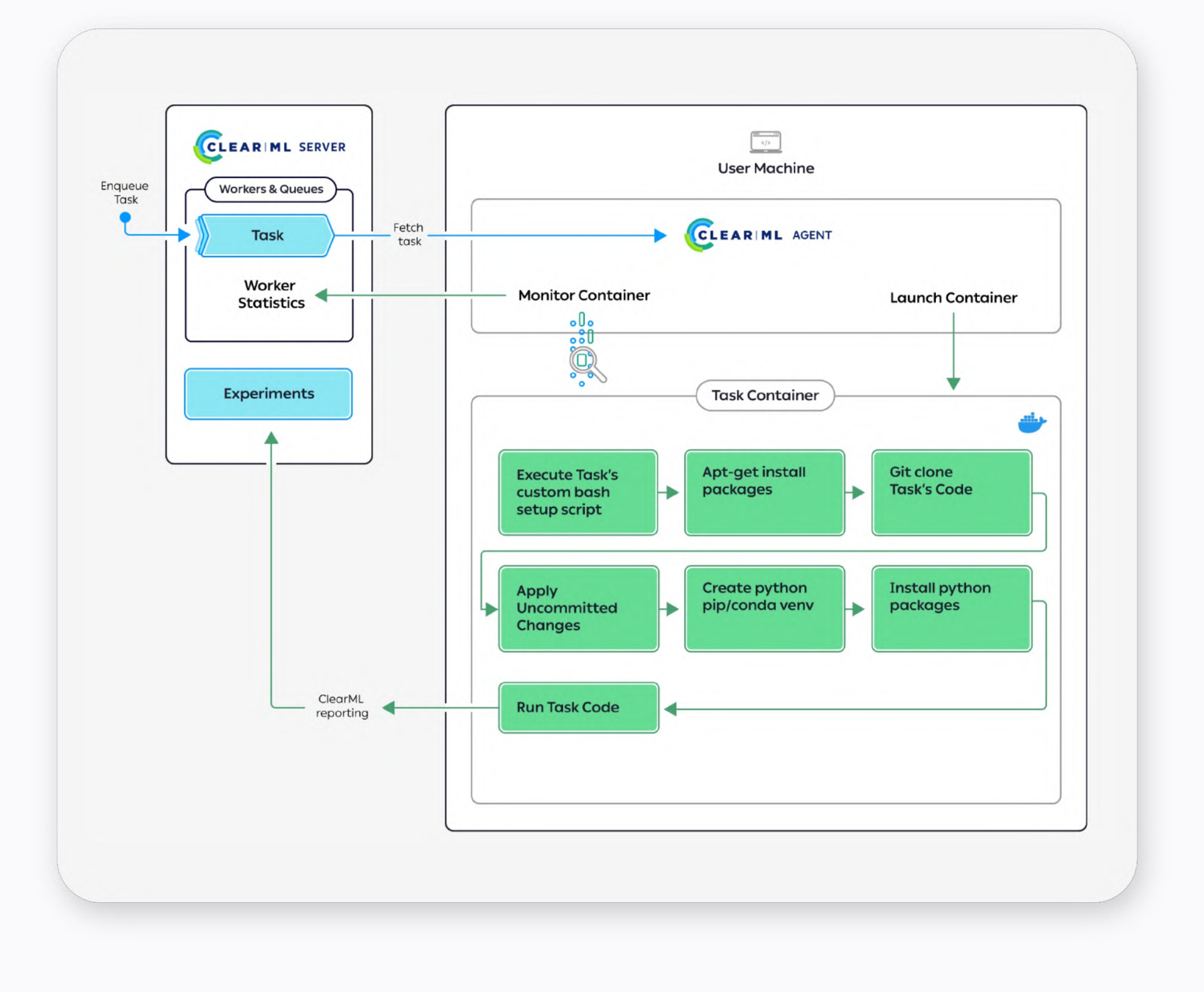

### ClearML. Agent

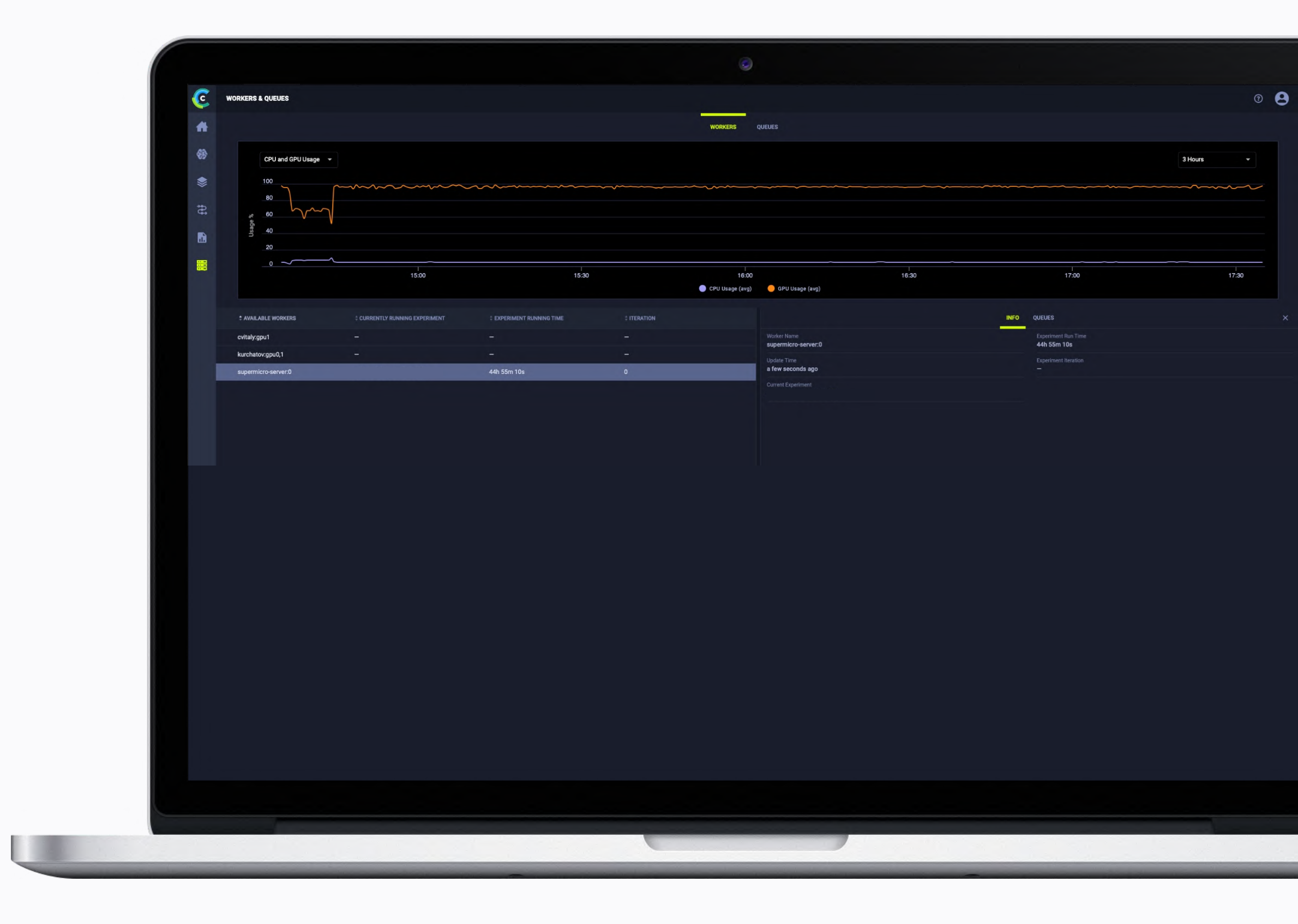

### ‣ ClearML. ClearML overview

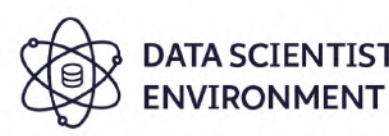

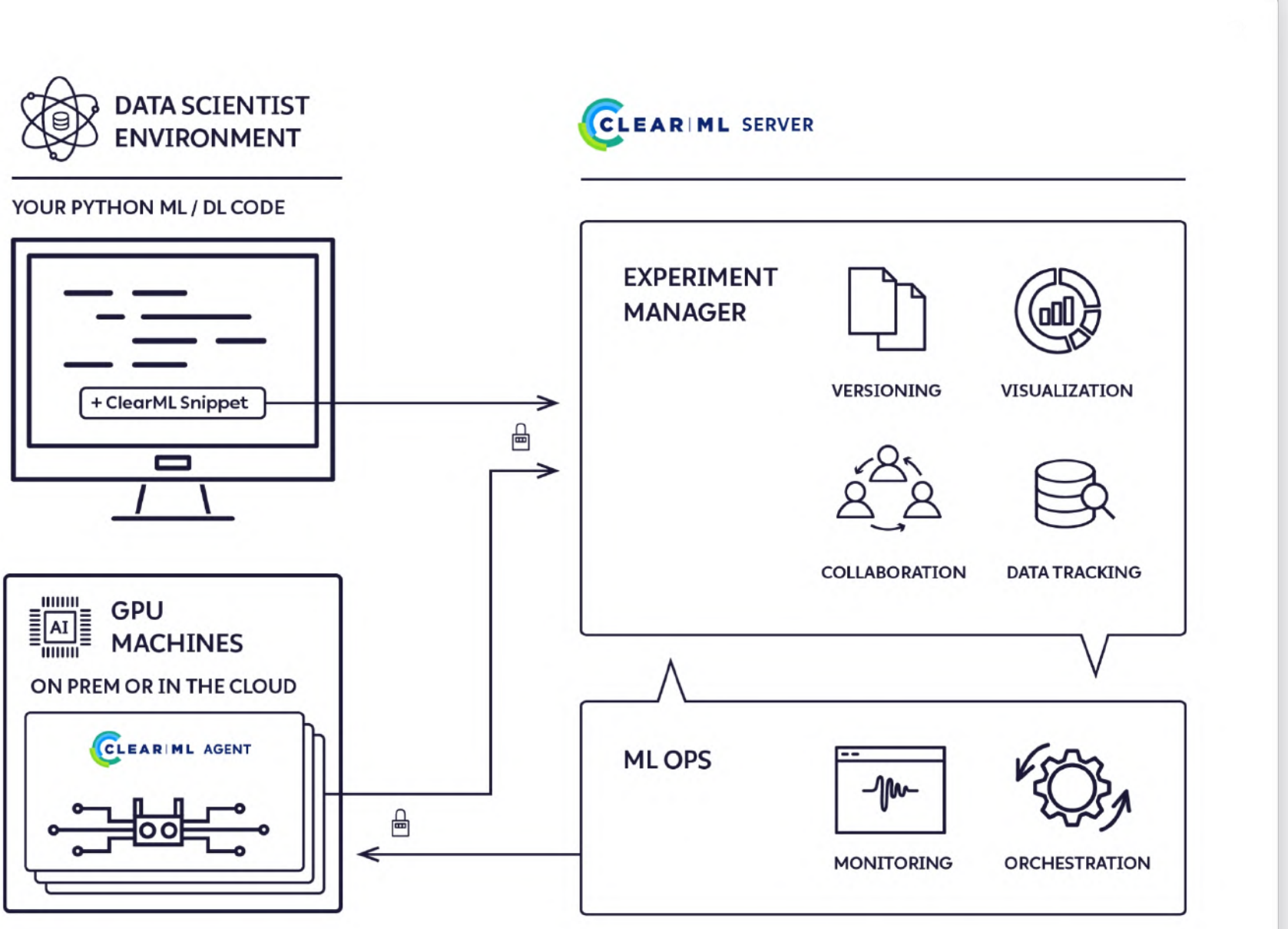

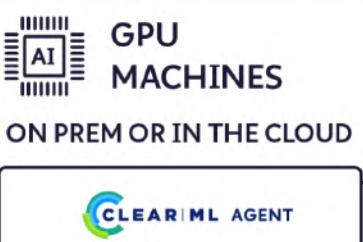

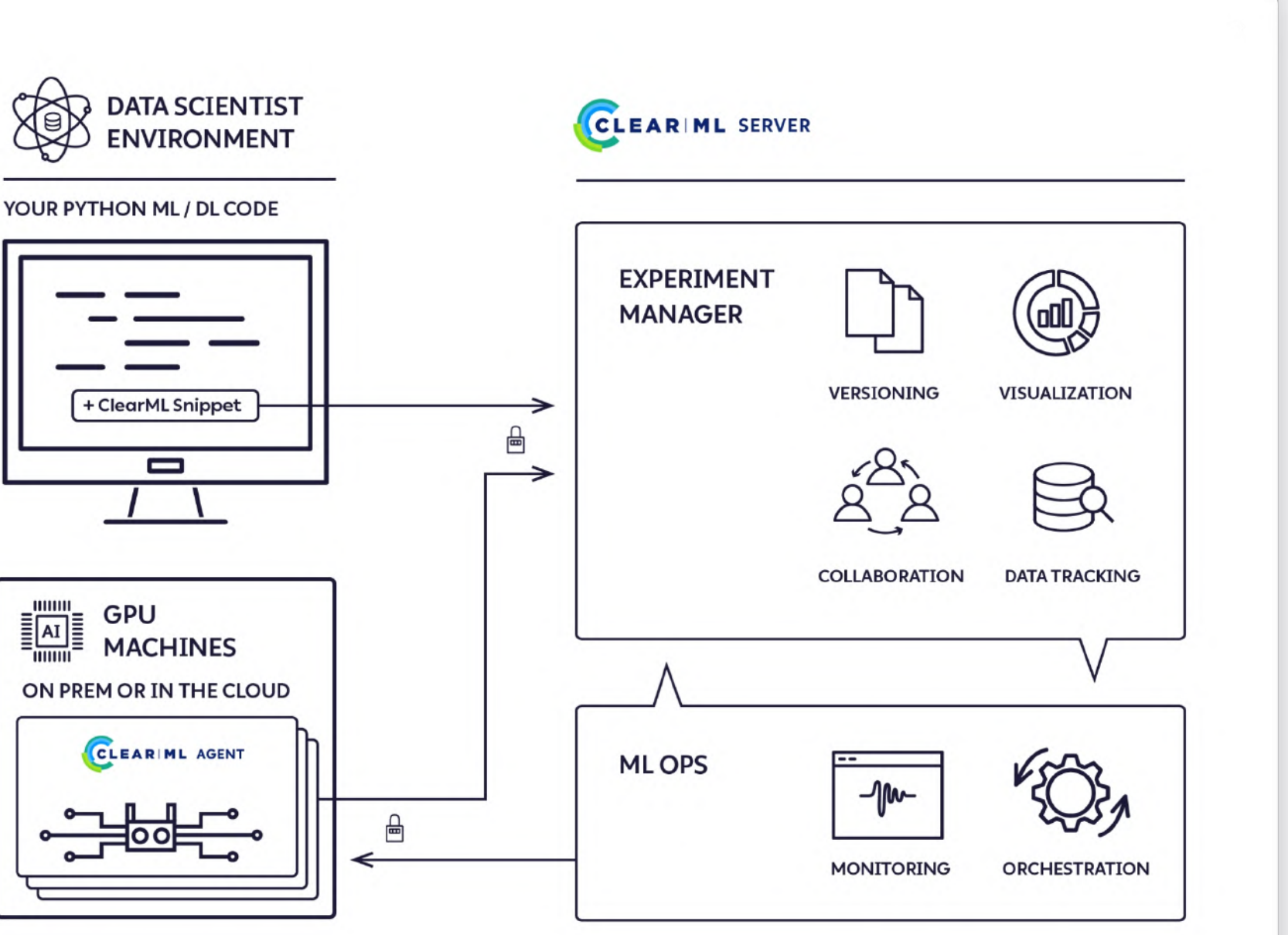

### ‣ Принцип работы нашего пайпа

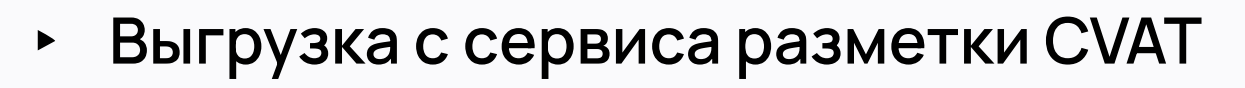

- ‣ Запуск обучения моделей на remote машинах с GPU
- ‣ Конвертация моделей

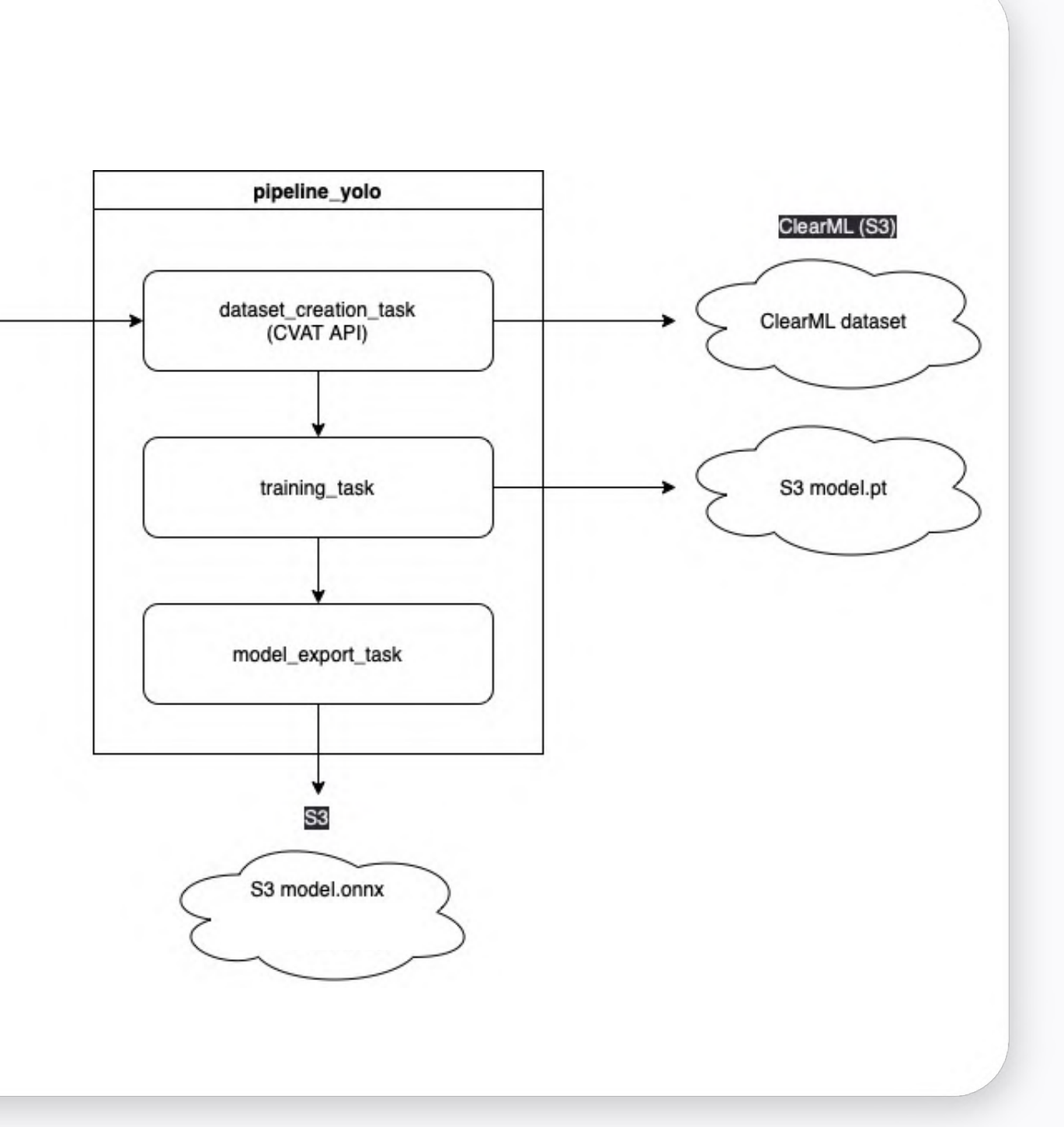

**CVAT** 

annotated data

### ‣ Принцип работы нашего пайпа

- ‣ 21-24 сделаны для деплоя тасок
- ‣ Подхватывает актуальный код
- Не выполняет на Gitlab Runner, а только деплоит

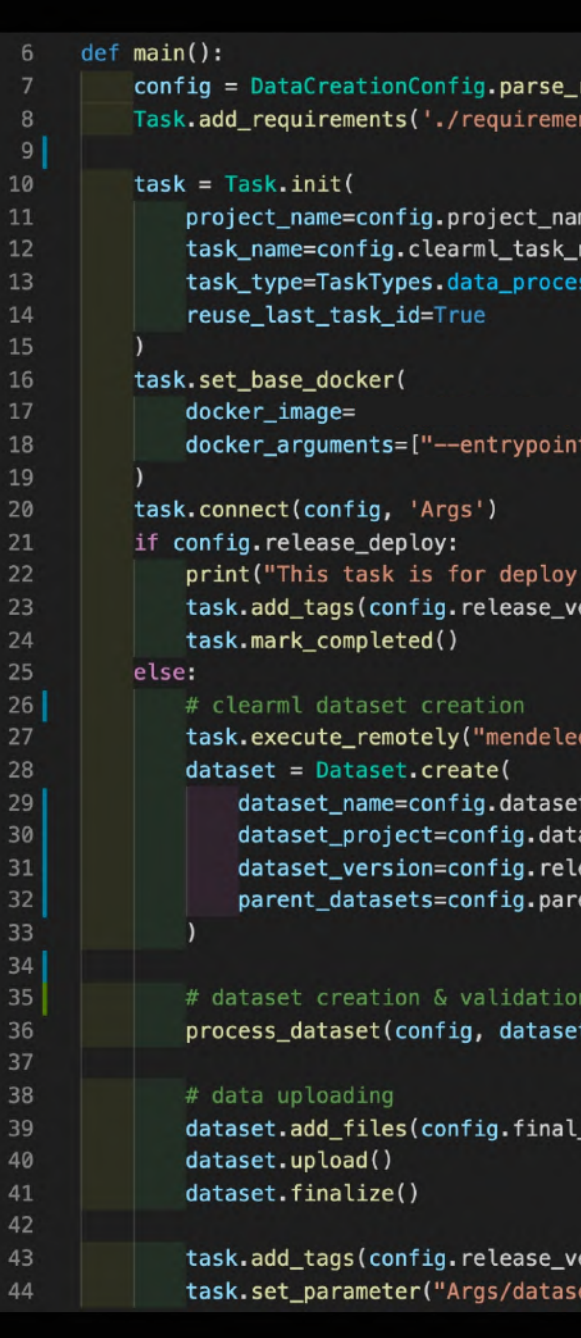

```
\odot
```

```
raw("configs/data_creation.yaml")
its.txt')
```
ame,  $sing,$ 

 $t=\Upsilon''\Upsilon'''$ , "--shm-size=1G"],

```
> Done")
ersion)
```
 $(0, 0)$ 

```
\_name,aset_project,
ease_version,
ent_datasets_id
```

```
_id=dataset.id)
```
\_dataset\_path)

```
ersion)
 [_id", dataset.id)
```
### ‣ Принцип работы нашего пайпа

- Деплоим таски в проект ClearML
- Деплоим пайплайн в ClearML
- ‣ Используем механизм base\_parent\_project чтобы пайплайн подхватил последние задеплоенные таски с родительского проекта

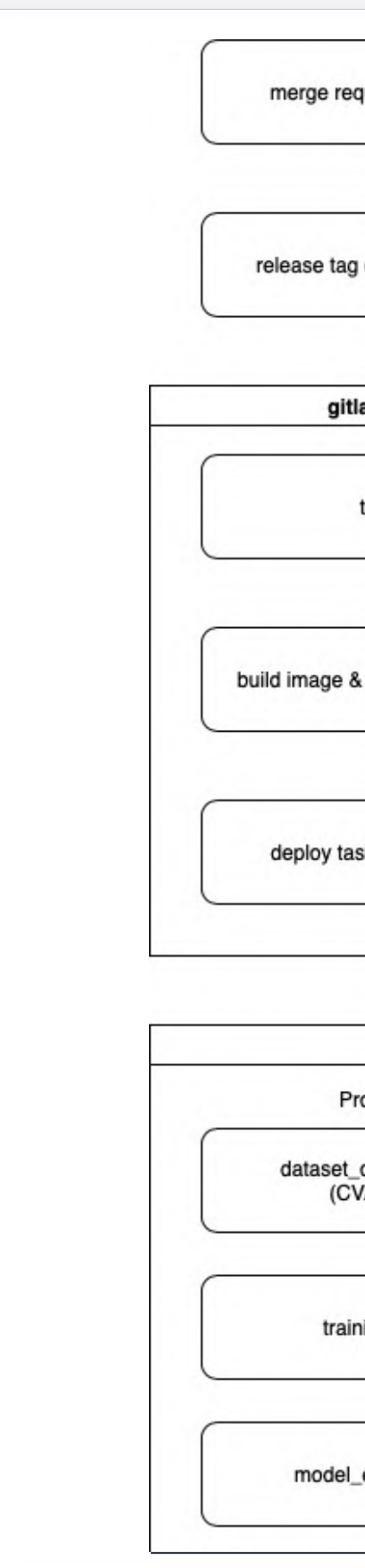

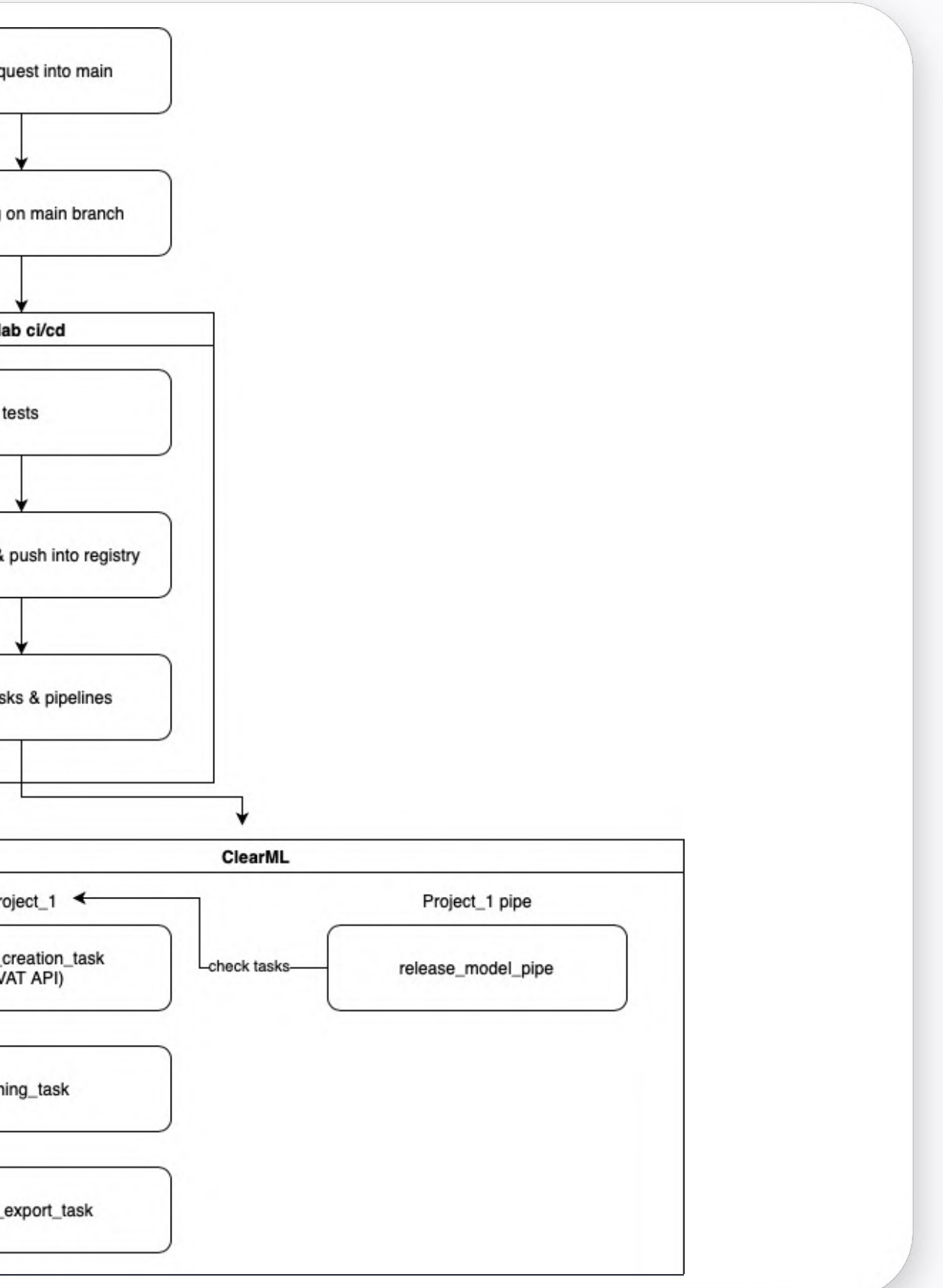

# Заключение

03

- ‣ Преимущества и неудобства ClearML
- ‣ Как теперь ведется разработка
- ‣ Выводы

### • Преимущества ClearML

### Инструмент конкретно под ML

автоматическое логирование артефактов, датасеты, отображение метрик

Один инструмент содержит обширный функционал

Активная поддержка community

мониторинг моделей, репорты, эксперименты, пайплайны и тд

### • Неудобства ClearML

Недоступно разделение прав пользователей

Чтобы добавить нового пользователя нужно ребутать ClearML Server

Новый, развивающийся проект = несовпадение документации

по проектам, пространствам

Достаточно проблематичный дебаг на remote тачках

#### NAPOLEON IT

Task в UI не подтягивает указанный commit

### ‣ Как велась разработка до

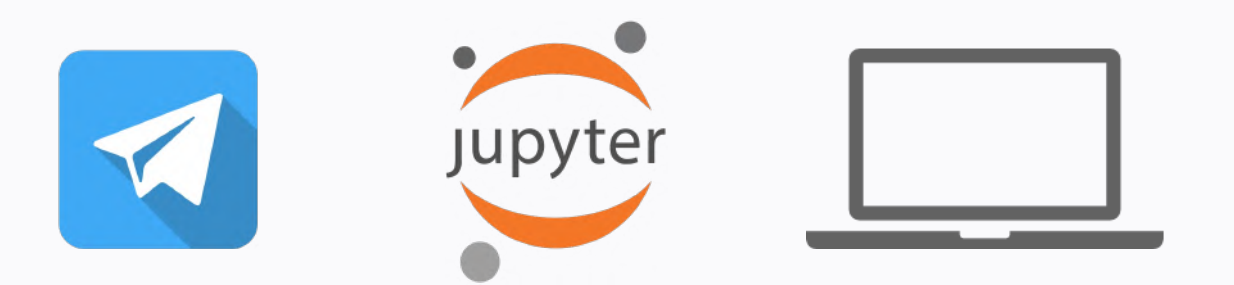

 $~10\%$   $~15\%$ артефактов лежат локально

 $~85\%$   $~85\%$ ручной однотипной работы для релиза

проекта удовлетворяет концепциям mlops

кода лежит локально

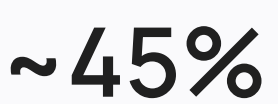

### ‣ Как ведется разработка сейчас

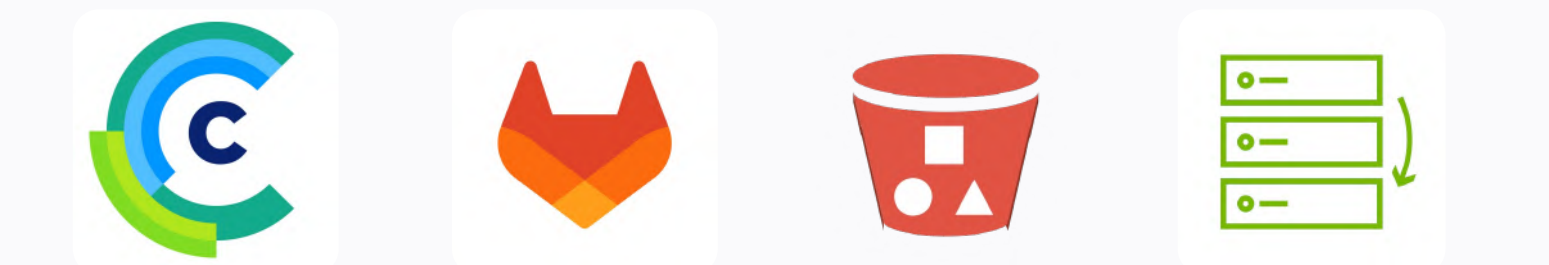

 $~15\%$  ~85% ручной однотипной работы для релиза

артефактов лежат локально

> проекта удовлетворяет концепциям mlops

0% 0% кода лежит локально

### ‣ Выводы

- MLOps необходимая вещь в компаниях (ClearML – как вариант)
- ‣ Сократили необходимое время для релиза новой модели в 3 раза
- ‣ Меньше переживаний по поводу потери данных и артефактов из-за непредвиденных ситуаций
- ‣ Стало проще отслеживать эксперименты и прогресс моделей

#### Контакты

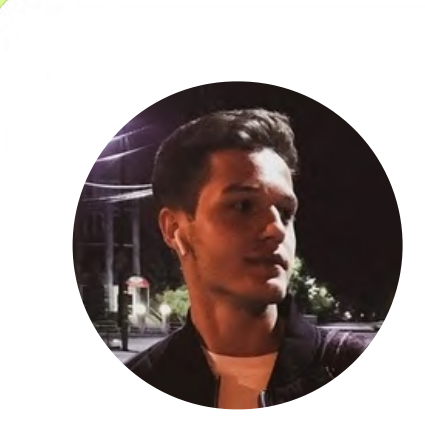

### Игорь Терехин Team Lead CV

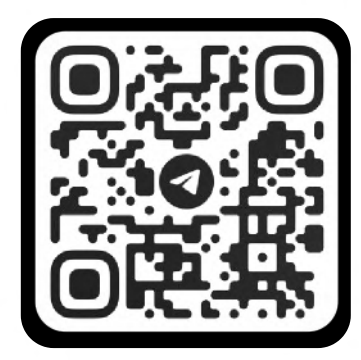

Telegram: Email:

spannenberger [i.terekhin@napoleonit.com](https://%40spannenbergeri.terekhin@napoleonit.com/)